## Introduction

Mandatory Field Setup enables you to setup that certain fields on records in a table must be specified. You choose a table, a condition field and value, and which fields that are mandatory - and optionally which value each field should have. If you select a conditional field, the content of this field moderates whether the set of required fields should be checked. If the mandatory fields do not meet the conditions, a consequence can be setup per table.

In example it is possible to setup that Customers having 'Customer Posting Group' "DENMARK" must have 'Country/Region Code' set to "DK". If this is not the case, the field 'Blocked' will be set to "All".

| Introduction                                     |   |
|--------------------------------------------------|---|
| How to install                                   | 2 |
| How to setup – Assisted Setup                    | 4 |
| How to setup - Manual Setup                      | 8 |
| How to uninstall                                 |   |
| Usage example 1: Customer                        |   |
| Usage example 2: Vendor with a Consequence Setup |   |
| Additional information                           |   |
| Permission Set                                   |   |
| User Group                                       |   |

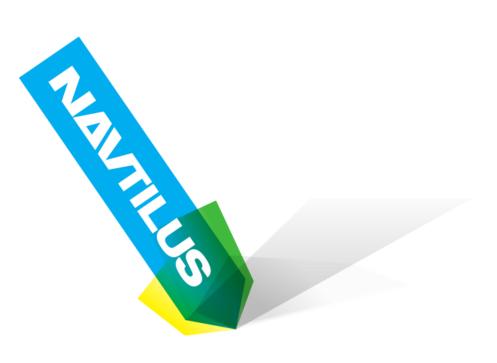

-- More information --

## How to install

Install Mandatory Fields from the Extension Management Page. Access this page by using search.

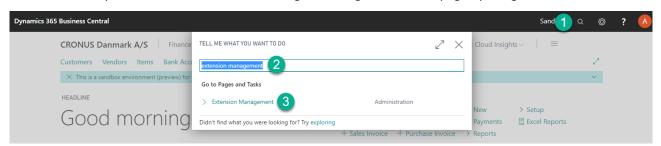

Page can also be accessed from the Business Manager Role Center, under the menu "Setup & Extensions"

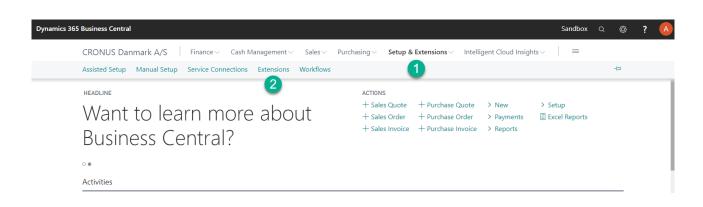

#### Browse "Extension Marketplace" and locate the extension "Mandatory Fields".

Once found Click "Get it now" and proceed to install.

| Assisted Setup Manual Setup S     | ervice Connections Extensions                                  |  |  |  |  |  |  |  |  |  |
|-----------------------------------|----------------------------------------------------------------|--|--|--|--|--|--|--|--|--|
| Extensions: <u>All</u> $>$ Search | Manage ~ Page ~                                                |  |  |  |  |  |  |  |  |  |
|                                   | Extension Marketplace                                          |  |  |  |  |  |  |  |  |  |
|                                   | Upload Extension Browse the ex ons to inst                     |  |  |  |  |  |  |  |  |  |
|                                   | C Deployment Status                                            |  |  |  |  |  |  |  |  |  |
|                                   | <sup>™</sup> Install                                           |  |  |  |  |  |  |  |  |  |
|                                   | €× Uninstall                                                   |  |  |  |  |  |  |  |  |  |
|                                   | C Download Source                                              |  |  |  |  |  |  |  |  |  |
| Installed                         | Ins Clearn More Installed Installed                            |  |  |  |  |  |  |  |  |  |
|                                   | Pa Fo PayPal Payments Standard Payroll Data Import Definitions |  |  |  |  |  |  |  |  |  |

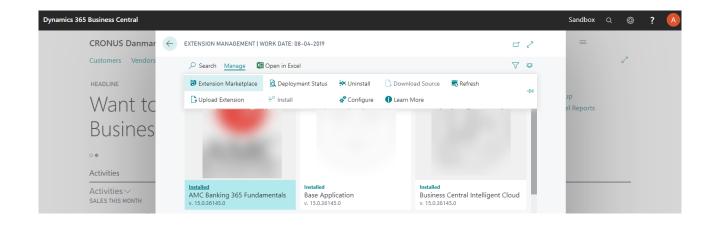

#### After successfull installation and refresh of the page the extension shows up on the Extensions page.

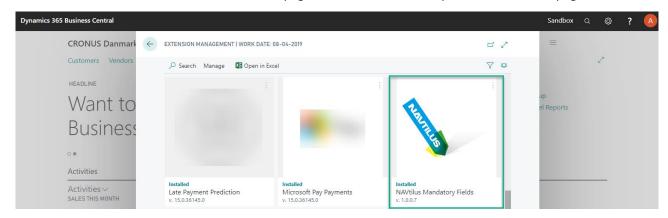

After successful installation users must logout and login again, to activate the new extension.

## How to setup – Assisted Setup

Setup can be done using the Assisted Setup. Access this page by using search.

| Dynamics 365 Business Central     |                                                                                 |    |                 |                            | Sandt | <b>1</b> a | Ø | ? | A |
|-----------------------------------|---------------------------------------------------------------------------------|----|-----------------|----------------------------|-------|------------|---|---|---|
| CRONUS Danmark A/S Finance        | TELL ME WHAT YOU WANT TO DO                                                     | 2> | ×               | Cloud Insights             | ~   ≡ |            |   |   |   |
| Customers Vendors Items Bank Acco | assisted setup                                                                  |    |                 |                            |       |            | 2 |   |   |
| HEADLINE                          | On current page (Business Manager)                                              |    |                 |                            |       |            |   |   |   |
| Want to learn n                   |                                                                                 |    | New<br>Payments | > Setup<br>E Excel Reports |       |            |   |   |   |
| Business Centra                   | workflow by running through a few pages that guide you through the information. |    | -               | Reports                    |       |            |   |   |   |
| Dusiness Centre                   | Go to Pages and Tasks                                                           |    |                 |                            |       |            |   |   |   |
| 0.                                | > Assisted Setup Administration                                                 |    |                 |                            |       |            |   |   |   |
| Activities                        | Didn't find what you were looking for? Try exploring                            |    |                 |                            |       |            |   |   |   |

Page can also be accessed from the Business Manager Role Center, under the menu "Setup & Extensions"

| Business Central                                 |                           |              |                   |                                                            | Sandbox Q 🤅 |
|--------------------------------------------------|---------------------------|--------------|-------------------|------------------------------------------------------------|-------------|
| CRONUS Danmark A/S Finance Cash Man              | nagement $\smallsetminus$ | Sales 🗸 🛛 Pu | rchasing $\vee$ S | etup & Extensions V Intelligent Cloud Insights V           | =           |
| Assisted Setup: All –<br>Search II Open in Excel | More options              |              |                   | 1                                                          | 7 🗉 🛛 🗸     |
| Name                                             | Completed                 | Help         | Video             | Group Translated Name                                      |             |
| Set up Cloud Migration                           |                           | -            | -                 | Get started with Dyna Set up Cloud Migration               |             |
| Setup Mandatory Fields                           |                           | -            | -                 | Install extensions to a Setup Mandatory Fields             |             |
| Konfigurer min virksomhed                        |                           | -            | -                 | Get started with Dyna Konfigurer min virksomhed            |             |
| Set up approval workflows                        |                           | -            | Watch             | Customize settings to Set up approval workflows            |             |
| Set up email                                     |                           | Read         | Watch             | Customize settings to Set up email                         |             |
| Set up your Business Inbox in Outlook            |                           | Read         | Watch             | Customize settings to Set up your Business Inbox in Outloo | k           |
|                                                  |                           |              |                   | Get started with Dyna Migrate business data                |             |

From the Assisted Setup list, locate the line that reads "Setup Mandatory Fields".

Click on the text "Setup Mandatory Fields", or use the action "Start Setup" in the ribbon. This will start the Assisted Setup Wizard for Mandatory Fields.

| Dynamics 365 Busi | iness Central                  |                                |                     |                                                                                                    |       |                         |                             | Sandbox | Q | ٥ | ? | A |
|-------------------|--------------------------------|--------------------------------|---------------------|----------------------------------------------------------------------------------------------------|-------|-------------------------|-----------------------------|---------|---|---|---|---|
| CR                | RONUS Danmark A/S Finance      | <ul> <li>Cash Manag</li> </ul> | ıp & Extensions 🗸 🛛 | ntelligent Cloud Insights $\!\!\!\!\!\!\!\!\!\!\!\!\!\!\!\!\!\!\!\!\!\!\!\!\!\!\!\!\!\!\!\!\!\!\!\!$ | =     |                         |                             |         |   |   |   |   |
| Assi              | sisted Setup: All 🗸 🖉 Search 【 | Open in Excel                  | More options        |                                                                                                    |       |                         |                             | \ ≣     |   | 7 |   |   |
| Na                | ame                            |                                | Completed           | Help                                                                                                 | Video | Group                   | Translated Name             |         |   |   |   |   |
| Se                | et up Cloud Migration          |                                |                     | -                                                                                                    | _     | Get started with Dyna   | Set up Cloud Migration      |         |   |   |   |   |
| Se                | etup Mandatory Fields          | - E                            |                     | -                                                                                                    | -     | Install extensions to a | Setup Mandatory Fields      |         |   |   |   |   |
| Ко                | onfigurer min virksomhed       | 📌 Start Setup                  |                     | -                                                                                                    | -     | Get started with Dyna   | . Konfigurer min virksomhed |         |   |   |   |   |
| Se                | et up approval workflows       | 🗯 Select More                  |                     | -                                                                                                    | Watch | Customize settings to . | Set up approval workflows   |         |   |   |   |   |
| Se                | et up email                    |                                |                     | Read                                                                                                 | Watch | Customize settings to . | Set up email                |         |   |   |   |   |

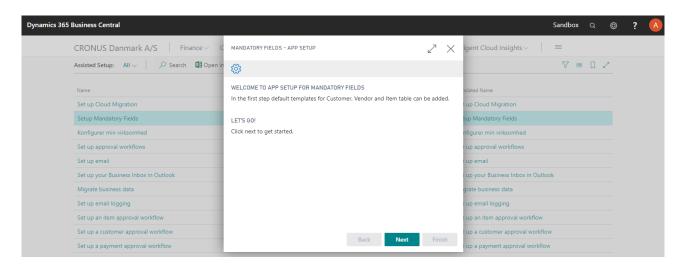

The purpose of the Wizard is to help you setup some pre-configured examples of the mandatory field setup. It also help to ensure that every user has the required permissions to use the extension.

|                                                                              | MANDATORY FIELDS - APP SETUP                                                                                                    |
|------------------------------------------------------------------------------|----------------------------------------------------------------------------------------------------|
|                                                                              |                                                                                                    |
|                                                                              | WELCOME TO APP SETUP FOR MANDATORY FIELDS<br>In the first step default templates for Customer, Vendor and Item table can be added. |
| Click Next to start the setup                                                | LET'S 60!<br>Click next to get started.                                                                                            |
|                                                                              | Back Next Finish                                                                                                    |
|                                                                              | MANDATORY FIELDS - APP SETUP                                                                                                    |
|                                                                              |                                                                                                    |
|                                                                              | Below select which of the preconfigured examples setups of Mandatory Fields you<br>want to add.                                    |
| In this step, you can choose to activate example setups of mandatory fields. | Customer · · · · · · · · · · · · · · · · · · ·                                                                                     |
| Select one or more by setting a check mark besides each.                     | Item                                                                                                    |
|                                                                              |                                                                                                    |
|                                                                              |                                                                                                    |
|                                                                              | Back Next Finish                                                                                                    |

| In this guide, we select Customer.<br>Click Next.                                                                                                    | MANDATORY FIELDS - APP SETUP                                                                                                    |
|----------------------------------------------------------------------------------------------------|----------------------------------------------------------------------------------------------------|
|                                                                                                    | Back Next Finish                                                                                                    |
|                                                                                                    | MANDATORY FIELDS - APP SETUP                                                                                                    |
| <ul> <li>When a mandatory field setup is activated, all users must have permission to read the setup.</li> <li>In this step of the wizard we select a permission set that all users currently have.</li> <li>The setup will then assign, all users having the selected permission set, the proper proper field extra field extra field ext</li></ul> | When a mandatory field setup is activated users must have read permission to the setup. If you want to add the default "MANDATORYFIELD_READ" permission-set to users, then select which basic permission-set they currently use.         Permission Set          The default "MANDATORYFIELD_READ" permission-set for mandatory fields will be added to all users having the above selected permission-set.         THAT'S IT!         To complete this setup, choose Finish.                                                                                                    |
| permissions to read mandatory field setup.                                                                                                    | Back Next Finish                                                                                                    |
| In this guide, we select "D365 BUS FULL<br>ACCESS"                                                                                                    | MANDATORY FIELDS - APP SETUP       Insights >       Image to the setup. Insights >       Image to the setup. Insight >       Image to the setup. Insight >       Image to the setup. Insight >       Image to the setup. Insight >       Image to the setup. Insight >       Image to the setup. Insight >       Image to the setup. Insight >       Image to the setup. Image to the setup. Image |

|                                    | MANDATORY FIELDS - APP SETUP                                                                                                    |  |
|------------------------------------|----------------------------------------------------------------------------------------------------|--|
|                                    | $\checkmark$                                                                                                    |  |
|                                    | When a mandatory field setup is activated users must have read permission to the<br>setup. If you want to add the default "MANDATORYFIELD_READ" permission-set to<br>users, then select which basic permission-set they currently use. |  |
|                                    | Permission Set · · · · · · D365 BUS FULL ACCESS V                                                                                                    |  |
| Click Finish to complete the setup | The default "MANDATORYFIELD_READ" permission-set for mandatory fields will be<br>added to all users having the above selected permission-set.                                                                                          |  |
|                                    | THAT'S IT!                                                                                                    |  |
|                                    | To complete this setup, choose Finish.                                                                                                    |  |
|                                    |                                                                                                    |  |
|                                    |                                                                                                    |  |
|                                    |                                                                                                    |  |
|                                    | Back Next Finish                                                                                                    |  |

#### Back on the Assisted Setup page the "Setup of Mandatory Fields" will be set to status Completed.

| 55 Business Central                          |               |              |              |                         |                                      | Sandbox | c © | ? |
|----------------------------------------------|---------------|--------------|--------------|-------------------------|--------------------------------------|---------|-----|---|
| CRONUS Danmark A/S Finance Cash Mana         | igement 🗸 🛛 S | Sales 🗸 🛛 Pu | rchasing ~ S | etup & Extensions – In  | telligent Cloud Insights 🗸           | =       |     |   |
| Assisted Setup: All V Dearch I Open in Excel | More options  |              |              |                         |                                      | ⊽ ≡     | ۵ ۷ |   |
| Name                                         | Completed     | Help         | Video        | Group                   | Translated Name                      |         |     |   |
| Set up Cloud Migration                       |               | _            | _            | Get started with Dyna   | Set up Cloud Migration               |         |     |   |
| Setup Mandatory Fields                       |               | -            | -            | Install extensions to a | Setup Mandatory Fields               |         |     |   |
| Konfigurer min virksomhed                    |               | _            | -            | Get started with Dyna   | Konfigurer min virksomhed            |         |     |   |
| Set up approval workflows                    |               | -            | Watch        | Customize settings to   | Set up approval workflows            |         |     |   |
| Set up email                                 |               | Read         | Watch        | Customize settings to   | Set up email                         |         |     |   |
| Set up your Business Inbox in Outlook        |               | Read         | Watch        | Customize settings to   | Set up your Business Inbox in Outloo | k       |     |   |
| Migrate business data                        |               | Read         | Watch        | Get started with Dyna   | Migrate business data                |         |     |   |

## How to setup - Manual Setup

Manual setup, or just setup of new mandatory fields, can be done using the Mandatory Fields Setup. Access this page by using search.

| Dynamics 365 Business Central     |                                                      |     |     |                 | Sandbox                  | c | ¢<br>¢ | } 7 | ? 🔺 |
|-----------------------------------|------------------------------------------------------|-----|-----|-----------------|--------------------------|---|--------|-----|-----|
| CRONUS Danmark A/S Finance        | TELL ME WHAT YOU WANT TO DO                          | 2 × | < < | Cloud Insights  | ;~   ≡                   |   |        |     |     |
| Customers Vendors Items Bank Acco | mandatory fields                                     |     | ן נ |                 |                          |   | 2      |     |     |
| INSIGHT FROM LAST WEEK            | Go to Pages and Tasks                                |     |     |                 |                          |   |        |     |     |
| The best-selling                  | > Mandatory Fields Setup List Lists                  |     |     | New<br>Payments | > Setup<br>Excel Reports |   |        |     |     |
| SYDNEY Drejes                     | Didn't find what you were looking for? Try exploring | -   |     | Reports         |                          |   |        |     |     |

The Mandatory Fields Setup List allows you to either view/edit existing field setups, or create a new setup.

| Dynamics 365 Bu | siness (     | Central          |              |            |               |                          |                        |                                       | Sandbox | Q | Ø | ? | A |
|-----------------|--------------|------------------|--------------|------------|---------------|--------------------------|------------------------|---------------------------------------|---------|---|---|---|---|
|                 | $\leftarrow$ | MANDATORY FIELDS | S SETUP LIST | WORK DATE: | 08-04-2019    |                          |                        |                                       |         |   |   |   |   |
|                 |              | ✓ Search New     | Manage       | Process    | Open in Excel |                          |                        |                                       | 7 ≡ 0   |   |   |   |   |
|                 |              | Table ID 1       | Table Name   | Ena        | Field Caption | Field Value, Condition 1 | No. of Fields<br>Setup |                                       |         |   |   |   |   |
|                 |              | <u>18</u> :      | Customer     | Ø          |               |                          | 4                      | Consequence                           |         |   |   |   |   |
|                 |              |                  |              |            |               |                          |                        | Field Caption<br>Field Value (Locale) |         |   |   |   |   |

Select the action "New" and then "Assisted Setup..." in the ribbon, which will open a Wizard that guides you through the setup process.

|                               | MANDATORY FIELD SETUP WIZARD                                                                                                    |  |
|-------------------------------|----------------------------------------------------------------------------------------------------|--|
|                               | · 袋                                                                                                    |  |
|                               | WELCOME TO MANDATORY FIELD SETUP<br>Mandatory Field Setup enables you to setup that certain fields in a Table must be<br>specified. You choose table, field-condition an which fields are mandatory. |  |
| Click Next to start the setup | LET'S G0!<br>Choose Next to setup mandatory fields on a table.                                                                                                    |  |
|                               |                                                                                                    |  |
|                               |                                                                                                    |  |
|                               | Back Next Finish                                                                                                    |  |

| In this step, you choose on which table you want<br>to setup mandatory fields.<br>Select if the setup should be enabled.<br>Optionally, you can select if a certain field and  | MANDATORY FIELD SETUP WIZARD                                                                                                    |
|----------------------------------------------------------------------------------------------------|----------------------------------------------------------------------------------------------------|
| value should moderate if the fields are mandatory.                                                                                                    | Field Caption                                                                                                    |
| In this guide, we select the Vendor table.<br>We also select that the setup should only apply if<br>"Country/Region Code" is "DE"<br>We also enables the setup.<br>Click Next. | Start by selecting table, and optional a field with conditional value. In next step you will be able to specify which fields are mandatory.   Table ID   Table Name   Vendor   Enabled   Field ID   Start D   Country/Region Code   Field Value, Condition   DE |
| In this step, we specify which fields are<br>mandatory.<br>Optionally you can select if each fields should<br>have a specific value or should not have a certain<br>value.     | MANDATORY FIELD SETUP WIZARD                                                                                                    |

|                                                                                              | MANDATORY FIELD SETUP WIZARD                                                                                      | $\mathbb{Z}$ $	imes$ |
|----------------------------------------------------------------------------------------------|----------------------------------------------------------------------------------------------------|----------------------|
|                                                                                              | $\checkmark$                                                                                                    |                      |
|                                                                                              | Below you can select which fields that are mandatory, and optionally wi<br>field should have.                     | nich value each      |
| In this guide, we select the field "Language Code"<br>and sets the "Equal To" to value "ENU" | Fields Setup∨<br>Required Field                                                                                   |                      |
|                                                                                              | ID ↑         Required Field Caption         Equal To (Op           →         24         Language Code         ENU | tional)              |
| By this, we setup that if Vendor is German, the<br>Language Code must be "ENU". Then English |                                                                                                    |                      |
| translations will be used on reports.                                                        | <                                                                                                    | Þ                    |
|                                                                                              |                                                                                                    |                      |
|                                                                                              |                                                                                                    |                      |
|                                                                                              | Back Next                                                                                                    | Finish               |
|                                                                                              | MANDATORY FIELD SETUP WIZARD                                                                                      | 2 ×                  |
|                                                                                              |                                                                                                    |                      |
|                                                                                              | THAT'S IT!<br>To complete this setup, choose Finish.                                                              |                      |
|                                                                                              | lo complete ans setup, choose rinish.                                                                             |                      |
|                                                                                              |                                                                                                    |                      |
| Click Finish to complete the setup                                                           |                                                                                                    |                      |
|                                                                                              |                                                                                                    |                      |
|                                                                                              |                                                                                                    |                      |
|                                                                                              |                                                                                                    |                      |
|                                                                                              | Back                                                                                                    | Finish               |
|                                                                                              | Datk                                                                                                    |                      |

### How to uninstall

Uninstall Mandatory Fields from the Extension Management Page. Access this page by using search.

| Dynamics 365 Business Central     |                             |                |   |          |                 | Sandt                    | ٩ | Ø | ? | A |
|-----------------------------------|-----------------------------|----------------|---|----------|-----------------|--------------------------|---|---|---|---|
| CRONUS Danmark A/S Finance        | TELL ME WHAT YOU WANT TO DO |                | 2 | $\times$ | loud Insights   | ~   ≡                    |   |   |   |   |
| Customers Vendors Items Bank Acco | extension management        |                |   |          |                 |                          |   | 2 |   |   |
| INSIGHT FROM LAST WEEK            | Go to Pages and Tasks       |                |   |          |                 |                          |   |   |   |   |
| The best-selling                  | > Extension Management      | Administration |   |          | New<br>Payments | > Setup<br>Excel Reports |   |   |   |   |
| SYDNEY Drejes                     |                             |                |   |          | Reports         |                          |   |   |   |   |
| 8 units sold                      |                             |                |   |          |                 |                          |   |   |   |   |
| 000                               |                             |                |   |          |                 |                          |   |   |   |   |
| Activities                        |                             |                |   |          |                 |                          |   |   |   |   |

Page can also be accessed from the Business Manager Role Center, under the menu "Setup & Extensions"

| CRONUS Danmark A/S Finance Cash Management Sales P                       | urchasing V Setup & Extensions V Intelligent Cloud Insights V | $\equiv$                   |
|--------------------------------------------------------------------------|---------------------------------------------------------------|----------------------------|
| Assisted Setup Manual Setup Service Connections Extensions Workflows     | 1                                                             | 43-                        |
| The best-selling item was<br>SYDNEY Drejestol, grøn with<br>8 units sold |                                                               | > Setup<br>E Excel Reports |

Locate and select the line that reads "Mandatory Fields".

Select the action "Manage" and then "Uninstall" from the ribbon to remove the extension.

| Dynamics 365 Business Central |                                      |                   |                         |                                        |            | Sandbox          | Q Ø | ? 💧 |
|-------------------------------|--------------------------------------|-------------------|-------------------------|----------------------------------------|------------|------------------|-----|-----|
| CRONUS Danmark 🔶              | EXTENSION MANAGEMENT   WORK I        | DATE: 08-04-2019  |                         |                                        | <b>d</b> 2 | =                |     |     |
| Customers Vendors             | © Search Manage 2 Open               | n in Excel        |                         |                                        | V D        |                  | 2   |     |
| INSIGHT FROM LAST WEEK        | 🗃 Extension Marketplace 🔒            | Deployment Status | 🛪 Uninstall 3 Downl     | oad Source 🛛 🗮 Refresh                 | -13        |                  |     |     |
| The bes                       | Upload Extension                     | Install           | 📌 Configure 🛭 🚺 Learn I | More                                   |            | up<br>el Reports |     |     |
| SYDNEY                        |                                      |                   |                         | 12 Martin                              |            |                  |     |     |
| 8 units s                     |                                      |                   |                         | -Es                                    |            |                  |     |     |
| ••••                          |                                      |                   |                         | 0                                      |            |                  |     |     |
| Activities                    | Installed<br>Late Payment Prediction |                   | Pay Payments            | Installed<br>NAVtilus Mandatory Fields |            |                  |     |     |
|                               | v. 15.0.36145.0                      | v. 15.0.3614      | 15.0                    | v. 1.0.0.7                             |            |                  |     |     |

After successful un-installation users must logout and login again, to remove the extension.

# Usage example 1: Customer

| We open the Mandatory Field Setup. Access this page by using searc                                                                                                    | h.                                                   |
|----------------------------------------------------------------------------------------------------|------------------------------------------------------|
| Dynamics 365 Business Central                                                                                                    | Sandbox Q 💿 ? 🔥                                      |
| CRONUS Danmark A/S Finance TELL ME WHATYOU WANT TO DO Customers Vendors Items Bank Accou                                                                                                    | ∠ <sup>7</sup> X :loud Insights∨   ≡                 |
| INSIGHT FROM THE LAST THREE MONTHS     Go to Pages and Tasks       You closed 16 m     > Mandatory Fields Setup List     Lists       Didn't find what you were looking for? Try exploring     Didn't find what you were looking for? Try exploring               | New > Setup<br>Payments I Excel Reports<br>Reports   |
| year<br>Activities                                                                                                    |                                                      |
| Consider the following example of mandatory field setup.                                                                                                    | Sandbox Q 🕲 <b>? </b>                                |
| <ul> <li>← ← MANDATORY FIELDS SETUP I WORK DATE: 08-04-2019</li> <li>✓ + ■</li> <li>Fields Setup on Customer</li> </ul>                                                                                                    | v saved ⊏ , ×                                        |
| 1 Consequence Setup                                                                                                    | ٥                                                    |
| General          TABLE       FIELD         Table ID       IE         Table Name       Customer         Enabled       Field Value, Condition                                                                                                    | Consequence<br>Field Caption<br>Field Value (Locale) |
| Fields Setup Manage 🖸                                                                                                    |                                                      |
| Required Field<br>ID 1     Required Field Caption     Equal To (Optional)     Not Equal To (Optional)       →     21     I     Customer Posting Group        27     Payment Terms Code         86     VAT Registration No.        88     Gen. Bus. Posting Group | •                                                    |
| <ul> <li>The setup is on the Customer table, and requires that the following f</li> <li>Customer Posting Group</li> <li>Gen. Bus. Posting Group</li> <li>Payment Terms Code</li> <li>VAT Registration No.</li> </ul>                                             |                                                      |
| We open the Customer list page. Access this page from the Business                                                                                                    | Manager Role Center.                                 |

| 5 Business Ce                                                                                                    | S Danmark A/S                                                                                                    | Finance $\smallsetminus$                                                                                                    | Cash Mana                                                   | agement 🗸                                                                                                    | Sales > Purc                                                                                                    | hasing $\smallsetminus$ .                                                  | Setup & Extens        | sion |
|----------------------------------------------------------------------------------------------------|----------------------------------------------------------------------------------------------------|----------------------------------------------------------------------------------------------------|-------------------------------------------------------------|----------------------------------------------------------------------------------------------------|----------------------------------------------------------------------------------------------------|----------------------------------------------------------------------------|-----------------------|------|
| Customers                                                                                                    |                                                                                                    |                                                                                                    | 📋 Delete                                                    | Process ~                                                                                                    |                                                                                                    | Document $\lor$                                                            | Customer $\vee$       | N    |
|                                                                                                    | 10000<br><u>Kontorcentralen A/S</u><br>Robert Townes                                                                                                    |                                                                                                    | 62.940,00<br>62.940,00                                      |                                                                                                    | 20000<br>Ravel Møbler<br>Helen Ray                                                                                                    |                                                                            | 88.01<br>81.32        |      |
|                                                                                                    | 30000<br>Lauritzen Kontormøbler<br>Meagan Bond                                                                                                    | r A/S                                                                                                    | Manage                                                      | ٢                                                                                                    | 40000<br>Litware, Inc.<br>Ian Deberry                                                                                                    |                                                                            | 50.99<br>50.99        |      |
|                                                                                                    | 50000<br><b>Relecloud</b><br>Mathias Nilsson                                                                                                    |                                                                                                    | <ul> <li>Edit</li> <li>Delete</li> <li>30.162,00</li> </ul> |                                                                                                    |                                                                                                    |                                                                            |                       |      |
| ess Central                                                                                                    |                                                                                                    |                                                                                                    |                                                             |                                                                                                    |                                                                                                    |                                                                            | Sandbox O             | â    |
|                                                                                                    | D   WORK DATE: 08-04-2019<br>· Kontorcentrale<br>Request Approval Navigate Cust                                                                                |                                                                                                    | Options                                                     | n                                                                                                    |                                                                                                    | √ SAVED                                                                    |                       | ٥    |
| - CUSTOMER CAR<br>10000<br>New Document<br>General                                                                                                    | Kontorcentrale     Request Approval Navigate Cust                                                                                                    | stomer More                                                                                                    |                                                             | Show more                                                                                                    | ① Details                                                                                                    | ttachments (0)                                                             | ت م <sup>ر</sup>      | 0    |
| - CUSTOMER CAR<br>10000<br>New Document                                                                                                    | Kontorcentrale     Request Approval Navigate Cust                                                                                                    |                                                                                                    | ΣΥ)·····                                                    |                                                                                                    |                                                                                                    | ttachments (0)                                                             | ت م <sup>ر</sup>      | ٩    |
| CUSTOMER CAR<br>100000<br>New Document<br>General<br>No,<br>Name<br>Balance (LCY)                                                                                                    | Kontorcentrale     Request Approval Navigate Cust     [00000     Kontorcentralen A/S     62.940.00                                                             | credit Limit (LC<br>Blocked · · · · ·<br>Total Sales · · ·                                                                         | CY)                                                         | Show mare<br>0.00<br>•<br>437.626,00                                                                                                    |                                                                                                    | ttachments (0)                                                             | ت م <sup>ر</sup>      |      |
| CUSTOMER CAR<br>100000<br>New Document<br>General<br>No.                                                                                                    | Kontorcentrale     Request Approval Navigate Cust     [00000     Kontorcentralen A/S     62.940.00                                                             | credit Limit (LC<br>Blocked                                                                                                    | CY)                                                         | Show more<br>0.00<br>•                                                                                                    |                                                                                                    | ttachments (0)                                                             | ت م <sup>ر</sup>      | 0    |
| - CUSTOMER CAR<br>100000<br>New Document<br>General<br>No                                                                                                    | Kontorcentrale     Request Approval Navigate Cust     [00000     Kontorcentralen A/S     62.940.00     y)     62.940.00                                        | Credit Limit (LC<br>Blocked<br>Total Sales<br>Costs (LCY)                                                                          | CY)                                                         | Show mare<br>0.00<br>•<br>437.626,00                                                                                                    |                                                                                                    | ttachments (0)                                                             | ت م <sup>ر</sup>      |      |
| - CUSTOMER CAR<br>100000<br>New Document<br>General<br>No                                                                                                    | Kontorcentrale     Request Approval Navigate Cust     [10000     Kontorcentralen A/S     62.940.00     ontact                                                  | Credit Limit (LC<br>Blocked<br>Total Sales<br>Costs (LCV)<br>CONTACT                                                               | 2Y)                                                         | Show more<br>0,00<br><b>×</b><br>437.626,00<br>223.639,00<br>Show more                                                                        | Customer Pictu                                                                                                    | ttachments (0)                                                             | ت م <sup>ر</sup>      |      |
| - CUSTOMER CAR<br>100000<br>New Document<br>General<br>No                                                                                                    | Kontorcentrale     Request Approval Navigate Cust     10000     Kontorcentralen A/S     62.940.00     y)     62.940.00 ontact     Carl Blochs Gade 7           | Credit Limit (LC<br>Blocked<br>Total Sales<br>Costs (LCV)<br>CONTACT                                                               | 27)                                                         | Show more<br>0,00<br><b>×</b><br>437.626,00<br>223.639,00<br>Show more                                                                        | Customer Pictu                                                                                                    | attachments (0)<br>rre ~                                                   | ت م <sup>ر</sup>      | Ó    |
| - CUSTOMER CAR<br>100000<br>New Document<br>General<br>No                                                                                                    | Kontorcentrale     Request Approval Navigate Cust     [10000     Kontorcentralen A/S     62.940.00     ontact     Carl Blochs Gade 7                           | Credit Limit (LC<br>Blocked · · · · ·<br>Total Sales · · ·<br>Costs (LCY) · ·<br>CONTACT<br>Contact Name                           | 27)                                                         | Show more<br>0,00<br><b>×</b><br>437.626,00<br>223.639,00<br>Show more                                                                        | Customer Pictu                                                                                                    | ittachments (0)<br>Ire ~<br>Ire ~<br>Ire Sales History<br>0                | 2                     | ¢    |
| CUSTOMER CAR<br>100000<br>New Document<br>General<br>No.<br>Name<br>Balance (LCY)<br>Balance Due (LC<br>Address & C<br>Address 2<br>Address 2                                           | Kontorcentrale     Request Approval Navigate Cust     [00000     Kontorcentralen A/S     62.940.00     ontact     Carl Blochs Gade 7     Code DK               | Credit Limit (LC<br>Blocked · · · · ·<br>Total Sales · · ·<br>Costs (LCV) · · ·<br>CONTACT<br>Contact Name<br>Phone No, · · · ·    | (Y)                                                         | Show more<br>0.00<br>437.626,00<br>223.639,00<br>Show more<br>mes                                                                             | Customer Pictu<br>Sell-to Custom<br>Orgoing Sale                                                                                                    | er Sales History<br>org sakes<br>Orgen Sakes<br>Orgen Sakes<br>Orgen Sakes | 2                     | Ć    |
| CUSTOMER CAR<br>100000<br>New Document<br>General<br>No                                                                                                    | Kontorcentrale     Request Approval Navigate Cust     [00000     Kontorcentralen A/S     62.940.00     ontact     Carl Blochs Gade 7     Code DK     Nyborg    | Credit Limit (LC<br>Blocked ·····<br>Total Sales ···<br>Costs (LCV) ···<br>CONTACT<br>Contact Name<br>Phone No, ···<br>Email ····· | (Y)                                                         | Show more<br>0.00<br>437.626,00<br>223.639,00<br>Show more<br>mes                                                                             | Customer Pictu<br>Sell-to Custom<br>Ongoing Sales<br>Ongoing Sales<br>2                                                                                                    | er Sales History                                                           | 2<br>0                | Ć    |
| CUSTOMER CAR<br>100000<br>New Document<br>General<br>No                                                                                                    | Kontorcentrale     Request Approval Navigate Cust     (00000     Kontorcentralen A/S     62:940.00     ontact     Carl Blochs Gade 7     Code DK        Nyborg | Credit Limit (LC<br>Blocked ·····<br>Total Sales ···<br>Costs (LCV) ···<br>CONTACT<br>Contact Name<br>Phone No, ···<br>Email ····· | (Y)                                                         | Show more<br>0.00<br>437.626,00<br>223.639,00<br>Show more<br>mes                                                                             | Customer Pictu<br>Sell-to Custom<br>Ongoing Sales<br>Origoing Sales<br>Origoing Sales<br>Origoing Sales<br>Origoing Sales<br>Origoing Sales                                                                                                    | attachments (0)<br>Ire ×                                                   |                       | Ó    |
| CUSTOMER CAR<br>100000<br>New Document<br>General<br>No.<br>Name<br>Balance (LCY)<br>Balance Due (LC)<br>Address & C<br>Address & C<br>Address 2<br>Country/Region<br>City<br>Post Code | Kontorcentrale     Request Approval Navigate Cust     (00000     Kontorcentralen A/S     62:940.00     ontact     Carl Blochs Gade 7     Code DK        Nyborg | Credit Limit (LC<br>Blocked ·····<br>Total Sales ···<br>Costs (LCV) ···<br>CONTACT<br>Contact Name<br>Phone No, ···<br>Email ····· | (Y)                                                         | Show more           0,00           *           437,626,00           223,639,00           Show more           mes              hes@contoso.com | Customer Pictu<br>Sell-to Custom<br>Ongoing Sales<br>Ongoing Sales | attachments (0)<br>Ire ×                                                   | 2<br>s<br>0<br>5<br>0 | Ć    |

We do any kind of update on the Customer. In this example, we update the field "Home Page" on the "Address & Contact" tab.

| New Document                                                                                                    | Request Approval                                                                                                    | Navigate Cu                                                    | stomer More option: | 15                                                                                                    |                                                                                                    |                                                                                                    |                                                                                                    | 0              |
|----------------------------------------------------------------------------------------------------|----------------------------------------------------------------------------------------------------|----------------------------------------------------------------|---------------------|----------------------------------------------------------------------------------------------------|----------------------------------------------------------------------------------------------------|----------------------------------------------------------------------------------------------------|----------------------------------------------------------------------------------------------------|----------------|
| General                                                                                                    |                                                                                                    |                                                                |                     | Sho                                                                                                    | w more                                                                                                    | Details 🔋 Attachm                                                                                                    | ents (0)                                                                                                    |                |
| No                                                                                                    | 10000                                                                                                    |                                                                | Credit Limit (LCY)  |                                                                                                    | 0,00                                                                                                    | ustomer Picture 🗸                                                                                                    |                                                                                                    |                |
| Name · · · · · ·                                                                                                    | Kontorcentrale                                                                                                    |                                                                | Blocked · · · · · · |                                                                                                    | •                                                                                                    |                                                                                                    |                                                                                                    |                |
| Balance (LCY)                                                                                                    |                                                                                                    | 62.940,00                                                      | Total Sales         | 437.62                                                                                                    | 26,00                                                                                                    |                                                                                                    |                                                                                                    |                |
| Balance Due (LCY)                                                                                                    |                                                                                                    | 62.940.00                                                      | Costs (LCY)         | 223.6                                                                                                    | 39.00                                                                                                    |                                                                                                    | -                                                                                                    |                |
|                                                                                                    |                                                                                                    |                                                                |                     |                                                                                                    | _                                                                                                    | Ye.                                                                                                    |                                                                                                    |                |
| Address & Co                                                                                                    | itact                                                                                                    |                                                                |                     | Sho                                                                                                    | w more                                                                                                    | A CONTRACTOR                                                                                                    | and the second second s |                |
| ADDRESS                                                                                                    |                                                                                                    |                                                                | CONTACT             |                                                                                                    |                                                                                                    |                                                                                                    |                                                                                                    | - 1            |
| Address · · · · ·                                                                                                    | Carl Blochs Ga                                                                                                    | de 7                                                           | Contact Name        | · · Robert Townes                                                                                                    | S                                                                                                    | ell-to Customer Sale                                                                                                    | s History                                                                                                    |                |
| Address 2                                                                                                    |                                                                                                    |                                                                | Phone No.           |                                                                                                    |                                                                                                    | 0 0                                                                                                    | 2                                                                                                    |                |
| Country/Region C                                                                                                    |                                                                                                    | ~                                                              | Email               | ··· robert.townes@contoso.c                                                                                                    |                                                                                                    | ngoing Sales Ongoing Sales<br>uotes Blanket Order                                                                                                    | Ongoing Sales<br>Orders                                                                                                    |                |
| City · · · · · ·                                                                                                    | , ,                                                                                                    |                                                                | Home Page           |                                                                                                    |                                                                                                    | 2 0                                                                                                    | 0                                                                                                    | 1              |
| Post Code                                                                                                    | 5800                                                                                                    |                                                                |                     |                                                                                                    |                                                                                                    | ngoing Sales Ongoing Sales<br>voices Return Orders                                                                                                    | Ongoing Sales<br>Credit Memos                                                                                                    |                |
| Show on Map                                                                                                    |                                                                                                    |                                                                |                     |                                                                                                    |                                                                                                    |                                                                                                    |                                                                                                    |                |
| Investeine N                                                                                                    |                                                                                                    |                                                                |                     | INDENLANDS INDENLA                                                                                                    |                                                                                                    | 33 33                                                                                                    |                                                                                                    |                |
| Invoicing >                                                                                                    |                                                                                                    |                                                                |                     | INDENLANDS INDENLA                                                                                                    | INDS S                                                                                                    | osted Sales<br>hipments Invoices                                                                                                    | Posted Sales<br>Return Receipts                                                                                                    |                |
| December 1                                                                                                    |                                                                                                    |                                                                |                     |                                                                                                    |                                                                                                    | 0                                                                                                    |                                                                                                    |                |
| Payments >                                                                                                    |                                                                                                    |                                                                |                     | 11/2                                                                                                    | 1(8D)                                                                                                    | , in the second second s                                                                                                    |                                                                                                    |                |
| he page to                                                                                                    | warning th                                                                                                    |                                                                |                     | not properly s                                                                                                    | e e                                                                                                    | osted Sales<br>redit Memos                                                                                                    | with the r                                                                                                    | nandato        |
| he page to<br>y, we get a                                                                                                    | warning th                                                                                                    |                                                                |                     |                                                                                                    | e e                                                                                                    | osted Sales<br>redit Memos                                                                                                    | with the r                                                                                                    | nandato        |
| he page to<br>y, we get a                                                                                                    | warning th                                                                                                    |                                                                |                     |                                                                                                    | e e                                                                                                    | osted Sales<br>redit Memos                                                                                                    | with the r                                                                                                    | nandato<br>© ? |
| the page to<br>y, we get a<br>the Customore<br>ress Central                                                                                                    | warning th                                                                                                    | hat the c                                                      |                     |                                                                                                    | e e                                                                                                    | osted Sales<br>redit Memos                                                                                                    | Sandbox Q                                                                                                    |                |
| the page to<br>y, we get a with<br>the Customer<br>ress Central<br>CUSTOMER CARD I W                                                                                                    | warning th<br>er table.                                                                                                    | hat the c                                                      | customer is n       | not properly s                                                                                                    | e e                                                                                                    | ccordance                                                                                                    | Sandbox Q                                                                                                    |                |
| the page to<br>y, we get a<br>the Customer<br>tess Central<br>Customer CARD IW<br>10000                                                                                                    | warning th<br>er table.                                                                                                    | hat the c                                                      | customer is n<br>Ø  | not properly s                                                                                                    | e e                                                                                                    | ccordance                                                                                                    | Sandbox Q                                                                                                    |                |
| the page to<br>y, we get a vi-<br>the Customer<br>ress Central<br>CUSTOMER CARD   W<br>10000 ·<br>New Document F                                                                                                    | warning th<br>er table.<br><sup>ORK DATE: 08-04-2019</sup><br>Kontorce                                                                                                    | hat the c                                                      | customer is n<br>Ø  | not properly s                                                                                                    | setup in a                                                                                                    | ccordance                                                                                                    | Sandbox Q                                                                                                    |                |
| the page to<br>y, we get a<br>the Custome<br>tess Central<br>Customer care in<br>10000 ·<br>New Document F<br>General                                                                                                    | warning th<br>er table.<br>Ork DATE: 08-04-2019<br>Kontorce<br>equest Approval Na                                                                                                    | hat the contralen                                              | Customer is n       | not properly s                                                                                                    | setup in a                                                                                                    | cccordance<br>Save<br>Attachments (0)                                                                                                    | Sandbox Q                                                                                                    |                |
| he page to<br>7, we get a v<br>he Custome<br>ess Central<br>CUSTOMER CARD IW<br>10000 ·<br>New Document F<br>General<br>No.                                                                                                    | warning there table.                                                                                                    | hat the contralen                                              | Customer is n       | not properly s                                                                                                    | setup in a                                                                                                    | cccordance<br>Save<br>Attachments (0)                                                                                                    | Sandbox Q                                                                                                    |                |
| he page to<br>7, we get a v<br>he Custome<br>ess Central<br>CUSTOMER CARD IW<br>10000 ·<br>New Document F<br>General<br>No.<br>Name                                                                                                    | warning th<br>er table.<br>Ork DATE: 08-04-2019<br>Kontorce<br>equest Approval Na                                                                                                    | entralen<br><br><br>                                           | Customer is n       | +   Show more  0.00                                                                                                    | setup in a                                                                                                    | cccordance<br>Save<br>Attachments (0)                                                                                                    | Sandbox Q                                                                                                    |                |
| he page to<br>r, we get a v<br>he Custome<br>customer card iv<br>10000 ·<br>New Document F<br>General<br>No.<br>Name<br>Balance (LCY)                                                                                                    | warning there table.                                                                                                    | hat the contralen                                              | Customer is n       | +   Show more  A37.626,00                                                                                                    | setup in a                                                                                                    | cccordance<br>Save<br>Attachments (0)                                                                                                    | Sandbox Q                                                                                                    |                |
| he page to<br>y, we get a v<br>he Custome<br>ess Central<br>CUSTOMER CARD IW<br>10000 ·<br>New Document F<br>General<br>No.<br>Name                                                                                                    | warning there table.                                                                                                    | entralen<br><br><br>                                           | Customer is n       | +   Show more  0.00                                                                                                    | setup in a                                                                                                    | cccordance<br>Save<br>Attachments (0)                                                                                                    | Sandbox Q                                                                                                    |                |
| ne page to<br>, we get a vince<br>ne Customer<br>ss Central<br>CUSTOMER CARD IW<br>10000 ·<br>New Document f<br>General<br>No.<br>Name<br>Balance (LCY) ·<br>Balance Due (LCY) ·                                                                                                    | Avarning there table.                                                                                                    | hat the contralen                                              | Credit Limit (LCY)  | +   Show more  A37.626,00                                                                                                    | etup in a                                                                                                    | cccordance<br>Save<br>Attachments (0)                                                                                                    | Sandbox Q                                                                                                    |                |
| he page to<br>r, we get a v<br>he Custome<br>customer card iv<br>10000 ·<br>New Document F<br>General<br>No.<br>Name<br>Balance (LCY) ·<br>Address & Cont                                                                                                    | Avarning there table.                                                                                                    | hat the contralen                                              | Customer is n       | +   Show more  437.626,00  223.639.00                                                                                                    | etup in a                                                                                                    | cccordance<br>Save<br>Attachments (0)                                                                                                    | Sandbox Q                                                                                                    |                |
| ne page to<br>, we get a vine Customer<br>customer card ivine<br>Customer card ivine<br>Customer card ivine<br>Customer card ivine<br>New Document of<br>General<br>No.<br>Name<br>Balance (LCY)                                                                                                    | Avarning the second second sec | hat the contralen<br>avigate Custome<br>62.940.00<br>62.940.00 | Credit Limit (LCY)  | +<br>Show more<br>37.626,00<br>223.639.00<br>ary Field Setup: "VAT Registration                                                                               | © Details<br>Customer                                                                                                    | cccordance<br>Save<br>Attachments (0)                                                                                                    | Sandbox Q                                                                                                    |                |
| he page to<br>/, we get a v<br>he Custome<br>ess Central<br>Customer CARD (W<br>10000 ·<br>New Document F<br>General<br>No.<br>Name<br>Balance (LCY)<br>Balance Due (LCY)<br>Address & Cont<br>ADDRESS<br>Address                                                                                                  | Avarning there table.                                                                                                    | hat the contralen<br>avigate Custome<br>62.940.00<br>62.940.00 | Credit Limit (LCY)  | +<br>Show more<br>37.626,00<br>223.639.00<br>ary Field Setup: "VAT Registration                                                                               | © Details<br>Customer                                                                                                    | ccordance<br>Save    Attachments (0)     Picture ~     Other Contents     Picture Save History                                                                                                    | Sandbox Q                                                                                                    |                |
| he page to<br>y, we get a v<br>he Custome<br>customer card (W<br>10000 -<br>New Document F<br>General<br>No.<br>Name<br>Balance (LCY) -<br>Address & Cont<br>ADDRESS                                                                                                    | Avarning the second second sec | hat the contralen<br>avigate Custome<br>62.940.00<br>62.940.00 | Customer is n       | +<br>Show more<br>37.626,00<br>223.639.00<br>ary Field Setup: "VAT Registration                                                                               | © Details<br>Customer                                                                                                    | Interim Nemos<br>Interim Nemos<br>Interi                 | Sandbox Q                                                                                                    |                |
| ne page to<br>y, we get a v<br>ne Customer<br>customer card (w<br>10000<br>New Document F<br>General<br>No.<br>Name<br>Balance (LCY)<br>Balance Due (LCY)<br>Address & Cont<br>Address 2                                                                                                    | Avarning the second second sec | hat the contralen                                              | Customer is n       | +   Show more  Show more  A37,626,00  223,659,00  Ay Field Setup: "VAT Registration                                                                           | © Details<br>Customer                                                                                                    | ccordance<br>Save    Attachments (0)     Picture ~     Other Contents     Picture Save History                                                                                                    | Sandbox Q                                                                                                    |                |
| he page to<br>7, we get a v<br>he Custome<br>ess Central<br>Customer CARD (W<br>10000 ·<br>New Document F<br>General<br>No.<br>Name<br>Balance (LCY) ·<br>Address & Cont<br>ADDRESS<br>Address 2 ·<br>Country/Region Cod                                                                                           | Avarning the second second sec | hat the contralen                                              | Credit Limit (LCY)  | +   Show more  Show more  A37,626,00  223,659,00  Ay Field Setup: "VAT Registration                                                                           | © Details<br>Customer                                                                                                    | cccordance<br>Cordance<br>Attachments (0)<br>Picture ><br>Stomer Sales History<br>Cugang Sales<br>Cugang Sales<br>Cugang Sales<br>Cugang Sales                                                                                                    | Sandbox Q                                                                                                    |                |
| ne page to<br>, we get a vi-<br>ne Customer<br>ss Central<br>CUSTOMER CARD   W<br>10000 ·<br>New Document F<br>General<br>Ne.<br>Name<br>Balance (LCY) ·<br>Address & Contt<br>ADDRESS<br>Address 2<br>Country/Region Cod<br>City                                                                                  | Avarning the second second sec | hat the contralen                                              | Credit Limit (LCY)  | +   Show more  Show more  A37,626,00  223,659,00  Ay Field Setup: "VAT Registration                                                                           | Setup in a<br>Customer<br>No.":<br>ell-to Cu<br>Cugara Sara                                                                                                    | cccordance<br>Cordance<br>Attachments (0)<br>Picture ><br>Stomer Sales History<br>Cugang Sales<br>Cugang Sales<br>Cugang Sales<br>Cugang Sales                                                                                                    | Sandbox Q                                                                                                    |                |
| ne page to<br>, we get a main<br>ne Customer<br>s Central<br>CUSTOMER CARD IW<br>10000 ·<br>New Document F<br>General<br>No.<br>Name ·<br>Balance (LCY) ·<br>Address & Cont<br>Address & Cont<br>Address 2 ·<br>Country/Region Cod<br>City ·<br>Post Code ·                                                        | Avarning the second second sec | hat the contralen                                              | Credit Limit (LCY)  | +   Show more  Show more  A37,626,00  223,659,00  Ay Field Setup: "VAT Registration                                                                           | Setup in a<br>Customer<br>No.":<br>ell-to Cu<br>Cugara Sara                                                                                                    | Attachments (0)<br>Picture ~<br>Stormer Sales History<br>Organic Sales<br>0 Organic Sales<br>0 Organi                                                 | Sandbox Q                                                                                                    |                |
| he page to<br>y, we get a v<br>he Customer<br>customer card (w<br>10000 -<br>New Document F<br>General<br>No.<br>Name<br>Balance (LCY) -<br>Address & Cont<br>Address & Cont<br>Address -<br>Country/Region Cod<br>City -<br>Post Code -                                                                           | Avarning the second second sec | hat the contralen                                              | Credit Limit (LCY)  | +   Show more  Show more  A37,626,00  223,659,00  Ay Field Setup: "VAT Registration                                                                           | © Details<br>Customer                                                                                                    | Attachments (0)<br>Picture ><br>Source Sales History<br>attachments (0)<br>Picture ><br>Company Sales History<br>Company Sales History<br>Company Sales History<br>Company Sales History<br>Company Sales History<br>Company Sales Company Sales (Company Sales Company Sales (Company Sales Company Sales (Company Sales Company Sales (Company Sales (Company Sale                                                                                                    | Sandbox Q                                                                                                    |                |
| e page to<br>we get a main<br>e Customer<br>s Central<br>CUSTOMER CARD IW<br>10000 ·<br>New Document F<br>General<br>No.<br>Name ·<br>Balance (LCY) ·<br>Balance (LCY) ·<br>Balance (LCY) ·<br>Balance (LCY) ·<br>Address & Contr<br>Address & Contr<br>Address 2 ·<br>Country/Region Cod<br>City ·<br>Post Code · | Avarning the second second sec | hat the contralen                                              | Credit Limit (LCY)  | +<br>Show more<br>Show more<br>0.00<br>437.626,00<br>223.639,00<br>ory Field Setup: "VAT Registration<br>Cobert.townes@contos.com<br>Cobert.townes@contos.com | Customer<br>Customer<br>No.":<br>Customer<br>Customer | Attachments (0)<br>Picture ><br>Source Sales History<br>attachments (0)<br>Picture ><br>Stomer Sales History<br>attachments (0)<br>Picture ><br>Stomer Sales History<br>Cupang Sales<br>Cupang Sales<br>Cupang | Sandbox Q                                                                                                    |                |

| 10000 · Kontorcentralen A/S<br>New Document Request Approval Navigate Customer More options |                                              |                   |
|---------------------------------------------------------------------------------------------|----------------------------------------------|-------------------|
|                                                                                             |                                              |                   |
|                                                                                             |                                              | 0                 |
|                                                                                             | ① Details 🛯 Attachments (0)                  |                   |
| Address & Contact                                                                           | Show more Customer Picture ~                 |                   |
| ADDRESS CONTACT                                                                             |                                              |                   |
| Address · · · · · Carl Blochs Gade 7 Contact Name · · · · · Robert                          | Townes                                       |                   |
| Address 2 · · · · · Phone No. · · · · · · ·                                                 |                                              |                   |
| Country/Region Code · · · DK · · Email · · · · · · robert.t                                 | townes@contos.com                            |                   |
| City · · · · · · Home Page · · · · ·                                                        |                                              |                   |
| Post Code                                                                                   |                                              |                   |
| Show on Map                                                                                 |                                              |                   |
|                                                                                             | Sell-to Customer Sales Hist                  | ory               |
| Invoicing                                                                                   | Show more 0 0                                | 2                 |
| VAT Registration No. · · · · POSTING DETAILS                                                | Ongoing Sales<br>Quotes Blanket Orders Order | ng Sales<br>i     |
| Copy Sell-to Addr. to Company Gen. Bus. Posting Group INDENL                                |                                              | 0                 |
| Account Code · · · · · · · · · · · · · · · · · · ·                                          |                                              | ng Sales          |
| Profile Code · · · · · · · · · · · · · · · · · · ·                                          | Invoices Return Orders Credit                | Memos             |
| Profile Code Required · · · •                                                               | <u>→</u> 33 33                               | 0                 |
| Customer Disc. Group                                                                        | Posted Sales Shipments Invoices Posted       | Sales<br>Receipts |
|                                                                                             | 0                                            |                   |
|                                                                                             | <u> </u>                                     |                   |
| Payments                                                                                    | Show more Posted Sales                       |                   |

# Usage example 2: Vendor with a Consequence Setup

| We open the Mandatory Field Setup. Access this page by using search.                                                                                                    |                                                                                                    |
|----------------------------------------------------------------------------------------------------|----------------------------------------------------------------------------------------------------|
| Dynamics 365 Business Central                                                                                                    | Sandbox Q 🚳 <b>? (A</b> )                                                                          |
| CRONUS Danmark A/S Finance TELL ME WHAT YOU WANT TO DO<br>Customers Vendors Items Bank Accounts<br>INSIGHT FROM THE LAST THREE MONTHS<br>You closed 16 m<br>than in the same period rast<br>year<br>Activities                                                                                                    | Ioud Insights ∨     ≡       New     > Setup       Payments     ≣ Excel Reports       Reports     ■ |
| From the Mandatory Fields Setup List we open the setup on Vendor.                                                                                                    | Sandbox Q 🎯 <b>? (A</b> )                                                                          |
| C MANDATORY FIELDS SETUP LIST   WORK DATE: 08-04-2019                                                                                                    | ∏ <b>≓</b> ⊀                                                                                       |
|                                                                                                    | $\nabla \equiv 0$                                                                                  |
| Table ID 1     Table Name     Enab.     Field Caption     Field Value, Condition 1     No. of Fields<br>Setup       18     Customer     Image: Customer     Image: Customer     Image: Customer     Image: Customer     Image: Customer       23     Image: Vendor     Image: Customer     Image: Customer     Image: Customer     Image: Customer       Image: Rev Line     Image: Customer     Image: Customer     Image: Customer     Image: Customer       Image: Vendor     Vendor     Image: Customer     Image: Customer     Image: Customer       Image: Vendor     Vendor     Image: Customer     Image: Customer     Image: Customer       Image: Vendor     Vendor     Image: Customer     Image: Customer     Image: Customer       Image: Vendor     Vendor     Image: Customer     Image: Customer     Image: Customer       Image: Vendor     Image: Customer     Image: Customer     Image: Customer     Image: Customer | <b>Consequence</b><br>Field Caption<br>Field Value (Locale)                                        |
| Consider the following example of mandatory field setup.                                                                                                    |                                                                                                    |
| Dynamics 365 Business Central                                                                                                    | Sandbox Q 🕲 ? 🔥                                                                                    |
| ← ← ← MANDATORY FIELDS SETUP I WORK DATE: 08-04-2019                                                                                                    | Ľ ,⊀                                                                                               |
| Field Setup on Vendor, with Country/Region Code DE                                                                                                    |                                                                                                    |
|                                                                                                    | Consequence<br>Field Caption<br>Field Value (Locale)                                               |
| → 24 E Language Code ENU ENU ENU                                                                                                    |                                                                                                    |
| <ul> <li>"Country/Region Code" have the value "DE"</li> </ul>                                                                                                    |                                                                                                    |
| <ul> <li>Then the following field are mandatory;</li> <li>"Language", musts be equal to "ENU"</li> </ul>                                                                                                    |                                                                                                    |

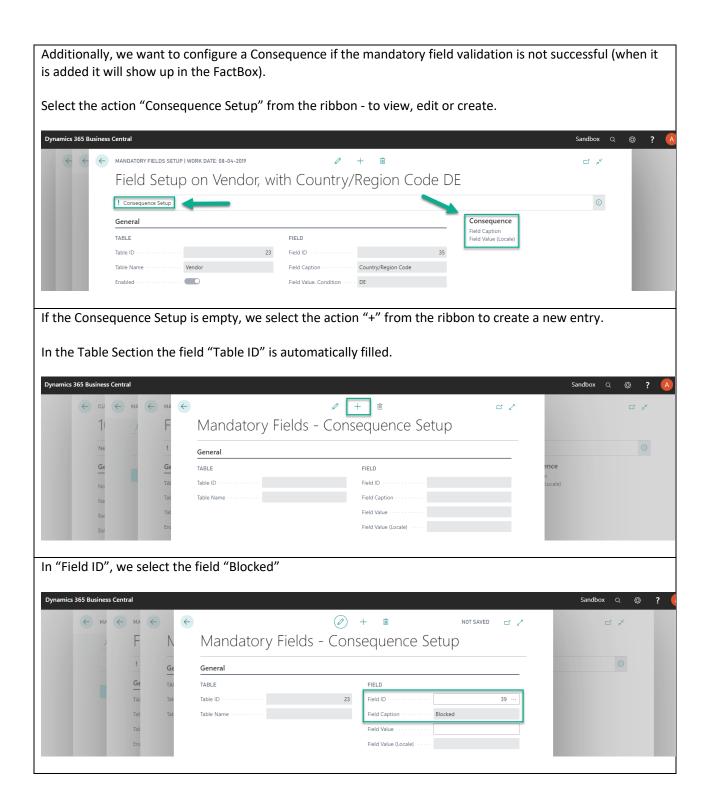

| In "Field Value", a valid input for the selected field must be provided. When using the option-field "Blocked" on Vendor it allows either; "","Payment" or "All" (without quotes). |
|----------------------------------------------------------------------------------------------------|
| In this case, we type "all" in the "Field Value" (without quotes), and hit the ENTER key, or click on another field to change focus.                                               |

|         |                                                                                                    | -                                                                                    | 1.1                                                                                                    | IVIANC                                                                                                    | 1AIO                                              | $I \vee \vdash \mid \Theta$                                               | 105 - (                                                                                                    | ONSP                                                                                                    | THENCE                                                                                                    | Setup                                                                                                    |                   |                                                                                                    |                                                                                                    |                                                     |      |
|---------|----------------------------------------------------------------------------------------------------|--------------------------------------------------------------------------------------|----------------------------------------------------------------------------------------------------|----------------------------------------------------------------------------------------------------|---------------------------------------------------|---------------------------------------------------------------------------|----------------------------------------------------------------------------------------------------|----------------------------------------------------------------------------------------------------|----------------------------------------------------------------------------------------------------|----------------------------------------------------------------------------------------------------|-------------------|----------------------------------------------------------------------------------------------------|----------------------------------------------------------------------------------------------------|-----------------------------------------------------|------|
|         | -                                                                                                    | 1                                                                                    | _                                                                                                    |                                                                                                    |                                                   | Ty TIC                                                                    |                                                                                                    | 201130                                                                                                   | quence                                                                                                    |                                                                                                    |                   |                                                                                                    |                                                                                                    |                                                     |      |
|         |                                                                                                    | !                                                                                    | Ge                                                                                                    | General                                                                                                    |                                                   |                                                                           |                                                                                                    |                                                                                                    |                                                                                                    |                                                                                                    |                   |                                                                                                    |                                                                                                    |                                                     |      |
|         | -                                                                                                    | Ge                                                                                   | TAI                                                                                                    | TABLE                                                                                                    |                                                   |                                                                           |                                                                                                    |                                                                                                    | IELD                                                                                                    |                                                                                                    |                   |                                                                                                    |                                                                                                    |                                                     |      |
|         |                                                                                                    | TAI                                                                                  | Tat                                                                                                    | Table ID · · · ·                                                                                                    |                                                   |                                                                           |                                                                                                    |                                                                                                    | eld ID                                                                                                    | Blocked                                                                                                    |                   | 39                                                                                                    |                                                                                                    |                                                     |      |
|         |                                                                                                    | lac<br>Tak                                                                           | lac                                                                                                    | Table Name                                                                                                    |                                                   |                                                                           |                                                                                                    |                                                                                                    | eld Caption · · · · · ·                                                                                                    | all                                                                                                    |                   |                                                                                                    |                                                                                                    |                                                     |      |
|         | 8                                                                                                    | Ena                                                                                  |                                                                                                    |                                                                                                    |                                                   |                                                                           |                                                                                                    |                                                                                                    | eld Value (Locale)                                                                                                    |                                                                                                    |                   |                                                                                                    |                                                                                                    |                                                     |      |
|         |                                                                                                    |                                                                                      |                                                                                                    |                                                                                                    |                                                   |                                                                           |                                                                                                    |                                                                                                    |                                                                                                    |                                                                                                    |                   |                                                                                                    |                                                                                                    |                                                     |      |
| t awa   | ay, the                                                                                                    | value                                                                                | is tra                                                                                                    | nslate                                                                                                    | d an                                              | d save                                                                    | d as a                                                                                                    | value t                                                                                                  | hat is ind                                                                                                    | lepende                                                                                                    | ent o             | f user's c                                                                                                    | urrent                                                                                                   | languag                                             | e se |
|         | pect the                                                                                                    |                                                                                      |                                                                                                    |                                                                                                    |                                                   |                                                                           |                                                                                                    |                                                                                                    |                                                                                                    | •                                                                                                    |                   |                                                                                                    |                                                                                                    | 0 0                                                 |      |
|         |                                                                                                    |                                                                                      |                                                                                                    |                                                                                                    |                                                   |                                                                           |                                                                                                    |                                                                                                    |                                                                                                    |                                                                                                    |                   |                                                                                                    |                                                                                                    |                                                     |      |
| LD      |                                                                                                    |                                                                                      |                                                                                                    |                                                                                                    |                                                   |                                                                           |                                                                                                    |                                                                                                    |                                                                                                    |                                                                                                    |                   |                                                                                                    |                                                                                                    |                                                     |      |
| –       |                                                                                                    |                                                                                      | Г                                                                                                    |                                                                                                    |                                                   |                                                                           |                                                                                                    |                                                                                                    | 7                                                                                                    |                                                                                                    |                   |                                                                                                    |                                                                                                    |                                                     |      |
| ld ID   |                                                                                                    |                                                                                      | ••••                                                                                                    |                                                                                                    |                                                   |                                                                           |                                                                                                    | 39                                                                                                    |                                                                                                    |                                                                                                    |                   |                                                                                                    |                                                                                                    |                                                     |      |
| Id Ca   | ntion                                                                                                    |                                                                                      |                                                                                                    | Blocked                                                                                                    | 4                                                 |                                                                           |                                                                                                    |                                                                                                    |                                                                                                    |                                                                                                    |                   |                                                                                                    |                                                                                                    |                                                     |      |
| iu Ca   | ption 💀                                                                                                    |                                                                                      |                                                                                                    | DIUCKEC                                                                                                    | 4                                                 |                                                                           |                                                                                                    |                                                                                                    |                                                                                                    |                                                                                                    |                   |                                                                                                    |                                                                                                    |                                                     |      |
| -       |                                                                                                    |                                                                                      | _                                                                                                    |                                                                                                    |                                                   |                                                                           |                                                                                                    |                                                                                                    | <u> </u>                                                                                                    |                                                                                                    |                   |                                                                                                    |                                                                                                    |                                                     |      |
| ld Val  | lue · · · ·                                                                                                    |                                                                                      | _                                                                                                    | 2                                                                                                    |                                                   |                                                                           |                                                                                                    |                                                                                                    |                                                                                                    |                                                                                                    |                   |                                                                                                    |                                                                                                    |                                                     |      |
| ld Val  | lue · · · ·                                                                                                    |                                                                                      | _                                                                                                    |                                                                                                    |                                                   | _                                                                         |                                                                                                    |                                                                                                    |                                                                                                    |                                                                                                    |                   |                                                                                                    |                                                                                                    |                                                     |      |
|         | lue · · · ·                                                                                                    |                                                                                      | •••••                                                                                                    |                                                                                                    |                                                   |                                                                           |                                                                                                    |                                                                                                    |                                                                                                    |                                                                                                    |                   |                                                                                                    |                                                                                                    |                                                     |      |
|         |                                                                                                    |                                                                                      | •••••                                                                                                    | 2                                                                                                    |                                                   |                                                                           |                                                                                                    |                                                                                                    |                                                                                                    |                                                                                                    |                   |                                                                                                    |                                                                                                    |                                                     |      |
|         |                                                                                                    |                                                                                      | •••••                                                                                                    | 2                                                                                                    |                                                   |                                                                           |                                                                                                    |                                                                                                    |                                                                                                    |                                                                                                    |                   |                                                                                                    |                                                                                                    |                                                     |      |
| eld Val | lue (Loca                                                                                                    | ale) ·                                                                               |                                                                                                    | 2<br>All                                                                                                    |                                                   |                                                                           |                                                                                                    |                                                                                                    |                                                                                                    |                                                                                                    |                   |                                                                                                    |                                                                                                    |                                                     |      |
| eld Val |                                                                                                    | ale) ·                                                                               |                                                                                                    | 2<br>All                                                                                                    |                                                   | e Cent                                                                    | er.                                                                                                    |                                                                                                    |                                                                                                    |                                                                                                    |                   |                                                                                                    |                                                                                                    |                                                     |      |
| ld Val  | lue (Loca                                                                                                    | ale) ·<br>and r                                                                      | eturn                                                                                                    | 2<br>All<br>to the                                                                                                    | Role                                              |                                                                           |                                                                                                    |                                                                                                    |                                                                                                    |                                                                                                    |                   |                                                                                                    |                                                                                                    |                                                     |      |
| ld Val  | lue (Loca                                                                                                    | ale) ·<br>and r                                                                      | eturn                                                                                                    | 2<br>All<br>to the                                                                                                    | Role                                              |                                                                           |                                                                                                    | om the                                                                                                   | Business                                                                                                    | ; Manag                                                                                                    | ger Ro            | ole Cente                                                                                                    | er.                                                                                                    |                                                     |      |
| ld Val  | e setup<br>the Ve                                                                                                    | ale) -<br>and r                                                                      | eturn<br>list pa                                                                                                    | 2<br>All<br>to the<br>age. Ac                                                                                                    | Role                                              | this p                                                                    | age fro                                                                                                    |                                                                                                    |                                                                                                    |                                                                                                    |                   |                                                                                                    | er.                                                                                                    |                                                     |      |
| ld Val  | lue (Loca                                                                                                    | ale) -<br>and r                                                                      | eturn<br>list pa                                                                                                    | 2<br>All<br>to the<br>ge. Ac                                                                                                    | Role<br>Cess                                      | this p                                                                    | age fro                                                                                                    |                                                                                                    | <ul> <li>Approvals </li> </ul>                                                                                                    |                                                                                                    | √ Setu            | p & Extensions ~                                                                                                    | er.                                                                                                    |                                                     |      |
| ld Val  | e setup<br>the Ve                                                                                                    | ale) and r<br>and r<br>ndor                                                          | eturn<br>list pa                                                                                                    | 2<br>All<br>to the<br>nge. Ac<br>Finance ~                                                                                                    | Role<br>Cess<br>Cash Ma<br>Purch<br>Purch         | anagement ~                                                               | age fro                                                                                                    | <b>Purchasing</b><br>ed Purchase I                                                                       | <ul> <li>Approvals </li> <li>nvoices</li> <li>F</li> <li>Credit Memos</li> </ul>                                                                                                    | Self-Service                                                                                                    | √ Setu            | p & Extensions ~                                                                                                    | er.                                                                                                    |                                                     |      |
| ld Val  | lue (Loca<br>e setup<br>the Ve<br>CRONUS E<br>Vendors<br>Incoming Do                                                                                            | and r<br>ndor<br>Danmark                                                             | eturn<br>list pa<br>A/S  <br>Purchase Q<br>Blanket Pur                                                                             | 2<br>All<br>to the<br>nge. Ac<br>Finance ~<br>uuotes<br>rders<br>chase Orders                                                                                                    | Role<br>Ccess<br>Purch<br>Purch<br>Purch<br>Purch | anagement<br>hase Invoices<br>hase Credit N<br>hase Return (              | age fro<br>Sales ~<br>Nemos Pos<br>Drders Pos                                                                                                    | <b>Purchasing</b><br>ed Purchase I<br>ed Purchase G<br>ed Purchase F                                     | <ul> <li>Approvals </li> <li>nvoices</li> <li>F</li> <li>Credit Memos</li> </ul>                                                                                                    | Self-Service<br>Posted Purchase                                                                                  | √ Setu            | p & Extensions ~                                                                                                    | er.                                                                                                    | ×<br>10 ×                                           |      |
| ld Val  | lue (Loca<br>e setup<br>the Ve<br>CRONUS E<br>Vendors<br>Incoming Do                                                                                            | and r<br>ndor<br>Danmark                                                             | eturn<br>list pa<br>A/s<br>Blanket Pur<br>Search                                                                                   | 2<br>All<br>to the<br>nge. Ac<br>Finance ~<br>uuotes<br>rders<br>chase Orders                                                                                                    | Role<br>ccess<br>Purch<br>Purch<br>Annage ~       | anagement<br>hase Invoices<br>hase Credit N<br>hase Return (              | Age fro<br>Sales ~<br>Memos Pos<br>Orders Pos<br>>                                                                                                  | Purchasing<br>ed Purchase I<br>ed Purchase C<br>ed Purchase F<br>ument $\vee$ Ve                         | <ul> <li>Approvals ~</li> <li>nvoices F</li> <li>Credit Memos</li> <li>Receipts</li> <li>endor ~ Page ~</li> <li>SEARCH</li> </ul>                                                                                                    | Self-Service<br>Posted Purchase                                                                                  | √ Setu            | p & Extensions ~                                                                                                    | er.                                                                                                    |                                                     |      |
| d Val   | e setup<br>the Ve<br>CRONUS E<br>CRONUS E<br>Vendors<br>Incoming Doo<br>Item Charges<br>Vendors: £                                                              | and r<br>and r<br>andor<br>Danmark                                                   | eturn<br>list pa<br>A/s<br>Blanket Pur<br>Search                                                                                   | 2<br>All<br>to the<br>oge. Acc<br>Finance ~<br>uotes<br>refers<br>chase Orders<br>+ New M<br>Locat                                                                                                    | Role<br>ccess<br>Purch<br>Purch<br>Annage ~       | anagement<br>hase Invoices<br>hase Credit N<br>hase Return (<br>Process ) | Age fro<br>Sales ~<br>Memos Pos<br>Orders Pos<br>>                                                                                                  | Purchasing<br>ed Purchase I<br>ed Purchase G<br>ed Purchase F<br>ument $\checkmark$ Ve                   | <ul> <li>Approvals ~</li> <li>nvoices F</li> <li>Credit Memos</li> <li>Receipts</li> <li>endor ~ Page ~</li> <li>SEARCH</li> </ul>                                                                                                    | Self-Service<br>Posted Purchase                                                                                  | Setu<br>eeturn Sł | p & Extensions ∨<br>iipments                                                                                                    |                                                                                                    |                                                     |      |
| ld Val  | e setup<br>the Ve<br>CRONUS E<br>CRONUS E<br>Vendors<br>Incoming Doo<br>Item Charges<br>Vendors: £                                                              | and r<br>and r<br>andor<br>Danmark<br>currents                                       | eturn<br>list pa<br>A/S  <br>Purchase Q<br>Blanket Pur<br>© Search                                                                 | 2<br>All<br>to the<br>oge. Acc<br>Finance ~<br>uotes<br>chase Orders<br>chase Orders<br>chase Orders<br>chase Orders<br>chase Orders<br>s                                                                                                    | Role<br>ccess<br>Purch<br>Purch<br>Annage ~       | anagement<br>hase Invoices<br>hase Credit N<br>hase Return (<br>Process ) | age frc                                                                                                    | Purchasing<br>ed Purchase I<br>ed Purchase G<br>ed Purchase F<br>ument $\checkmark$ Ve                   | <ul> <li>Approvals </li> <li>Provides</li> <li>Predit Memos</li> <li>Receipts</li> <li>Rendor </li> <li>Page </li> <li>SEARCH</li> <li>NAME</li> </ul>                                                                                                    | Self-Service Posted Purchase                                                                                     | Setu<br>eeturn Sł | p & Extensions ~<br>ipments<br>Power BI Reports<br>An error occurred                                                                                    | ∽<br>vhile trying to g                                                                                   | i≡ ① ∠<br>et reports _                              |      |
| ld Val  | e setup<br>the Ve<br>CRONUS D<br>Vendors<br>Incoming Doo<br>Item Charges<br>Vendors: £<br>No.                                                                   | and r<br>and r<br>andor<br>Danmark<br>Cuments                                        | eturn<br>list pa<br>A/S  <br>Purchase Q<br>Blanket Pur<br>© Search                                                                 | 2<br>All<br>to the<br>oge. Acc<br>Finance ~<br>uotes<br>reders<br>chase Orders<br>chase Orders<br>chase Orders<br>s<br>A/s                                                                                                    | Role<br>ccess<br>Purch<br>Purch<br>Annage ~       | anagement<br>hase Invoices<br>hase Credit N<br>hase Return (<br>Process ) | Sales V<br>Sales V<br>Pos<br>Pos<br>Orders Pos<br>V<br>New Doc<br>CONTACT<br>Lillian Har                                                            | Purchasing<br>ed Purchase I<br>ed Purchase (<br>ed Purchase F<br>ument ∨ Ve<br>sen                       | <ul> <li>Approvals </li> <li>nvoices F<br/>credit Memos<br/>Receipts</li> <li>endor </li> <li>Page </li> <li>SEARCH<br/>NAME</li> <li>FREDBORG</li> </ul>                                                                                                    | Self-Service<br>Posted Purchase<br>/ Show all<br>BALANCE (LCY)<br>13,568.75                                      | Setu<br>eeturn Sł | p & Extensions ~<br>ipments<br>Power BI Reports                                                                                                    | ↔<br>while trying to g<br>service. Please t                                                              | i≣ ① ∠<br>et reports ▲<br>y again or                |      |
| ld Val  | Lue (Loca<br>e setup<br>the Ve<br>CRONUS D<br>Vendors<br>Incoming Doo<br>Item Charges<br>Vendors: £<br>No.<br>20000                                             | and r<br>and r<br>andor<br>Danmark<br>Cuments<br>NAME<br>Evistra<br>Schme            | eturn<br>list pa<br>A/S  <br>Purchase Q<br>Purchase Q<br>Blanket Pur<br>© Search                                                   | 2<br>All<br>to the<br>oge. Acc<br>Finance ~<br>uotes<br>reders<br>chase Orders<br>chase Orders<br>chase Orders<br>chase orders<br>chase orders | Role<br>ccess<br>Purch<br>Purch<br>Annage ~       | anagement<br>hase Invoices<br>hase Credit N<br>hase Return (<br>Process ) | <ul> <li>Sales </li> <li>Sales </li> <li>Pos<br/>Pos<br/>Orders</li> <li>New Doc</li> <li>CONTACT</li> <li>Lillian Har</li> <li>Per Busk</li> </ul> | Purchasing<br>ed Purchase (<br>ed Purchase (<br>ed Purchase f<br>ument ∨ Vo<br>sen                       | <ul> <li>Approvals </li> <li>nvoices</li> <li>Fredit Memos</li> <li>Receipts</li> <li>Redor </li> <li>Page </li> <li>SEARCH</li> <li>NAME</li> <li>REDBORG</li> <li>ELVSTRØM</li> </ul>                                                                                                    | Self-Service<br>Posted Purchase<br>Show all<br>BALANCE (LCY)<br>13,568.75<br>32,131,25                           | Setu<br>eeturn Sł | p & Extensions ~<br>ipments<br>Power BI Reports<br>An erro occurred<br>From the Power BI                                                                | ↔<br>while trying to g<br>service. Please t                                                              | i≣ ① ∠<br>et reports ▲<br>y again or                |      |
| ld Val  | e setup<br>the Ve<br>CRONUS E<br>Vendors<br>Incoming Do.<br>Vendors: 4<br>No.<br>10000<br>20000<br>30000                                                        | and r<br>and r<br>andor<br>Danmark<br>Currents<br>NAME<br>Elvstra<br>Schme<br>Wide N | eturn<br>list pa<br>A/S<br>Purchase Q<br>Blanket Pur<br>© Search<br>org Lamper A/2<br>m Traeindustri<br>ichel Møbler A             | 2<br>All<br>to the<br>oge. Acc<br>Finance ~<br>uotes<br>reders<br>chase Orders<br>chase Orders<br>chase Orders<br>chase orders<br>chase orders | Role<br>ccess<br>Purch<br>Purch<br>Annage ~       | anagement<br>hase Invoices<br>hase Credit N<br>hase Return (<br>Process ) | Age fro<br>Sales - Pos<br>Pos<br>Orderos Pos<br>Orderos Pos<br>CONTACT<br>CONTACT<br>Lillian Har<br>Per Busk<br>Rene Mad                            | Purchasing<br>ed Purchase Ie<br>ed Purchase €<br>ed Purchase f<br>arment ✓ Va<br>seen<br>seen<br>iarlsen | Approvals     Fredit Memos     receipts     for the second second s | Self-Service<br>Posted Purchase<br>Show all<br>BALANCE (LCY)<br>13,568.75<br>32,131.25<br>45,736.25              | BA                | p & Extensions ~<br>ipments<br>Power BI Reports<br>An erro occurred<br>From the Power BI                                                                | Y<br>while trying to g<br>while trying to g<br>administrator                                             | i≣ ① ∠<br>et reports ▲<br>y again or                |      |
| ld Val  | e setup<br>the Ve<br>CRONUS D<br>Vendors<br>Incoming Do-<br>Incoming Do-<br>Incoming Do-<br>Incoming Do-<br>Incoming Do-<br>Incoming Do-<br>Incoming Do-<br>No. | and r<br>and r<br>andor<br>Danmark<br>Currents<br>NAME<br>Elvstra<br>Schme<br>Wide N | eturn<br>list pa<br>A/S<br>Purchase Q<br>Purchase Q<br>Blanket Pur<br>© Search<br>rg Lamper A/3<br>m Træindustri<br>ichel Møbler A | 2<br>All<br>to the<br>oge. Acc<br>Finance ~<br>uotes<br>reders<br>chase Orders<br>chase Orders<br>chase Orders<br>chase orders<br>chase orders | Role<br>ccess<br>Purch<br>Purch<br>Annage ~       | anagement<br>hase Invoices<br>hase Credit N<br>hase Return (<br>Process ) | Age fro<br>Sales - Pos<br>Pos<br>Orderos Pos<br>Orderos Pos<br>CONTACT<br>CONTACT<br>Lillian Har<br>Per Busk<br>Rene Mad<br>Eleonora                | Purchasing<br>ed Purchase Ie<br>ed Purchase €<br>ed Purchase f<br>arment ✓ Va<br>seen<br>seen<br>iarlsen | Approvals     credit Memos     teceipts endor     Page     SEARCH     SEARCH     ELVSTRØM     SCHMEICH     WIDE WOR                                                                                                    | Self-Service<br>Posted Purchase<br>Show all<br>BALANCE (LCY)<br>13.568.75<br>32.131.25<br>45.736.25<br>95.353.00 | BA                | p & Extensions ~<br>iipments<br>Power BI Reports<br>An error occurred<br>from the Power BI<br>contact your syste<br>Buy-from Vendc                      | v<br>while trying to g<br>service. Please t<br>a administrator<br>r History                              | i≣ ① ∠<br>et reports ▲<br>y again or                |      |
| ld Val  | e setup<br>the Ve<br>CRONUS D<br>Vendors<br>Incoming Do-<br>Incoming Do-<br>Incoming Do-<br>Incoming Do-<br>Incoming Do-<br>Incoming Do-<br>Incoming Do-<br>No. | and r<br>and r<br>andor<br>Danmark<br>Currents<br>NAME<br>Elvstra<br>Schme<br>Wide N | eturn<br>list pa<br>A/S<br>Purchase Q<br>Purchase Q<br>Blanket Pur<br>© Search<br>rg Lamper A/3<br>m Træindustri<br>ichel Møbler A | 2<br>All<br>to the<br>oge. Acc<br>Finance ~<br>uotes<br>reders<br>chase Orders<br>chase Orders<br>chase Orders<br>chase orders<br>chase orders | Role<br>ccess<br>Purch<br>Purch<br>Annage ~       | anagement<br>hase Invoices<br>hase Credit N<br>hase Return (<br>Process ) | Age fro<br>Sales - Pos<br>Pos<br>Orderos Pos<br>Orderos Pos<br>CONTACT<br>CONTACT<br>Lillian Har<br>Per Busk<br>Rene Mad<br>Eleonora                | Purchasing<br>ed Purchase Ie<br>ed Purchase €<br>ed Purchase f<br>arment ✓ Va<br>seen<br>seen<br>iarlsen | Approvals     credit Memos     teceipts endor     Page     SEARCH     SEARCH     ELVSTRØM     SCHMEICH     WIDE WOR                                                                                                    | Self-Service<br>Posted Purchase<br>Show all<br>BALANCE (LCY)<br>13.568.75<br>32.131.25<br>45.736.25<br>95.353.00 | BA                | p & Extensions ~<br>ipments<br>Power BI Reports<br>An error occurred<br>from the Power BI<br>contact your syste                                         | Y<br>while trying to g<br>while trying to g<br>administrator                                             | i≣ ① ∠<br>et reports ▲<br>y again or                |      |
| ld Val  | e setup<br>the Ve<br>CRONUS D<br>Vendors<br>Incoming Do-<br>Incoming Do-<br>Incoming Do-<br>Incoming Do-<br>Incoming Do-<br>Incoming Do-<br>Incoming Do-<br>No. | and r<br>and r<br>andor<br>Danmark<br>Cuments<br>NAME<br>Elvstra<br>Schme<br>Wide N  | eturn<br>list pa<br>A/S<br>Purchase Q<br>Purchase Q<br>Blanket Pur<br>© Search<br>rg Lamper A/3<br>m Træindustri<br>ichel Møbler A | 2<br>All<br>to the<br>oge. Acc<br>Finance ~<br>uotes<br>reders<br>chase Orders<br>chase Orders<br>chase Orders<br>chase orders<br>chase orders | Role<br>ccess<br>Purch<br>Purch<br>Annage ~       | anagement<br>hase Invoices<br>hase Credit N<br>hase Return (<br>Process ) | Age fro<br>Sales - Pos<br>Pos<br>Orderos Pos<br>Orderos Pos<br>CONTACT<br>CONTACT<br>Lillian Har<br>Per Busk<br>Rene Mad<br>Eleonora                | Purchasing<br>ed Purchase Ie<br>ed Purchase €<br>ed Purchase f<br>arment ✓ Va<br>sen<br>sen<br>iarisen   | Approvals     credit Memos     teceipts endor     Page     SEARCH     SEARCH     ELVSTRØM     SCHMEICH     WIDE WOR                                                                                                    | Self-Service<br>Posted Purchase<br>Show all<br>BALANCE (LCY)<br>13.568.75<br>32.131.25<br>45.736.25<br>95.353.00 | BA                | p & Extensions ~<br>ipments<br>Power BI Reports<br>An error occurred<br>from the Power BI<br>contact your syste<br>Buy-from Vendo                       | v<br>while trying to g<br>service. Please t<br>a administrator<br>r History                              | t reports<br>y again or<br>if the error ↓           |      |
| ld Val  | e setup<br>the Ve<br>CRONUS D<br>Vendors<br>Incoming Do-<br>Incoming Do-<br>Incoming Do-<br>Incoming Do-<br>Incoming Do-<br>Incoming Do-<br>Incoming Do-<br>No. | and r<br>and r<br>andor<br>Danmark<br>Cuments<br>NAME<br>Elvstra<br>Schme<br>Wide N  | eturn<br>list pa<br>A/S<br>Purchase Q<br>Purchase Q<br>Blanket Pur<br>© Search<br>rg Lamper A/3<br>m Træindustri<br>ichel Møbler A | 2<br>All<br>to the<br>oge. Acc<br>Finance ~<br>uotes<br>reders<br>chase Orders<br>chase Orders<br>chase Orders<br>chase orders<br>chase orders | Role<br>ccess<br>Purch<br>Purch<br>Annage ~       | anagement<br>hase Invoices<br>hase Credit N<br>hase Return (<br>Process ) | Age fro<br>Sales - Pos<br>Pos<br>Orderos Pos<br>Orderos Pos<br>CONTACT<br>CONTACT<br>Lillian Har<br>Per Busk<br>Rene Mad<br>Eleonora                | Purchasing<br>ed Purchase Ie<br>ed Purchase €<br>ed Purchase f<br>arment ✓ Va<br>sen<br>sen<br>iarisen   | Approvals     credit Memos     teceipts endor     Page     SEARCH     SEARCH     ELVSTRØM     SCHMEICH     WIDE WOR                                                                                                    | Self-Service<br>Posted Purchase<br>Show all<br>BALANCE (LCY)<br>13.568.75<br>32.131.25<br>45.736.25<br>95.353.00 | BA                | p & Extensions ~<br>ipments<br>Power BI Reports<br>An error occurred<br>from the Power BI<br>contact your syste<br>Buy-from Vendo                       | v<br>while trying to g<br>service. Please t<br>a administrator<br>r History<br>0                         | t reports<br>y again or<br>if the error ↓           |      |
| ld Val  | e setup<br>the Ve<br>CRONUS D<br>Vendors<br>Incoming Do-<br>Incoming Do-<br>Incoming Do-<br>Incoming Do-<br>Incoming Do-<br>Incoming Do-<br>Incoming Do-<br>No. | and r<br>and r<br>andor<br>Danmark<br>Cuments<br>NAME<br>Elvstra<br>Schme<br>Wide N  | eturn<br>list pa<br>A/S<br>Purchase Q<br>Purchase Q<br>Blanket Pur<br>© Search<br>rg Lamper A/3<br>m Træindustri<br>ichel Møbler A | 2<br>All<br>to the<br>oge. Acc<br>Finance ~<br>uotes<br>reders<br>chase Orders<br>chase Orders<br>chase Orders<br>chase orders<br>chase orders | Role<br>ccess<br>Purch<br>Purch<br>Annage ~       | anagement<br>hase Invoices<br>hase Credit N<br>hase Return (<br>Process ) | Age fro<br>Sales - Pos<br>Pos<br>Orderos Pos<br>Orderos Pos<br>CONTACT<br>CONTACT<br>Lillian Har<br>Per Busk<br>Rene Mad<br>Eleonora                | Purchasing<br>ed Purchase Ie<br>ed Purchase €<br>ed Purchase f<br>arment ✓ Va<br>sen<br>sen<br>iarisen   | Approvals     credit Memos     teceipts endor     Page     SEARCH     SEARCH     ELVSTRØM     SCHMEICH     WIDE WOR                                                                                                    | Self-Service<br>Posted Purchase<br>Show all<br>BALANCE (LCY)<br>13.568.75<br>32.131.25<br>45.736.25<br>95.353.00 | BA                | p & Extensions ~<br>ipments<br>Power BI Reports<br>An error occurred<br>from the Power BI<br>contact your syste<br>Buy-from Vendco<br>Quotes Biant<br>1 | while trying to g<br>service. Please t<br>a administrator<br>r History<br>0<br>0                         | treports<br>y again or<br>if the error ↓<br>1<br>17 |      |
| ld Val  | e setup<br>the Ve<br>CRONUS D<br>Vendors<br>Incoming Do-<br>Incoming Do-<br>Incoming Do-<br>Incoming Do-<br>Incoming Do-<br>Incoming Do-<br>Incoming Do-<br>No. | and r<br>and r<br>andor<br>Danmark<br>Cuments<br>NAME<br>Elvstra<br>Schme<br>Wide N  | eturn<br>list pa<br>A/S<br>Purchase Q<br>Purchase Q<br>Blanket Pur<br>© Search<br>rg Lamper A/3<br>m Træindustri<br>ichel Møbler A | 2<br>All<br>to the<br>oge. Acc<br>Finance ~<br>uotes<br>reders<br>chase Orders<br>chase Orders<br>chase Orders<br>chase orders<br>chase orders | Role<br>ccess<br>Purch<br>Purch<br>Annage ~       | anagement<br>hase Invoices<br>hase Credit N<br>hase Return (<br>Process ) | Age fro<br>Sales - Pos<br>Pos<br>Orderos Pos<br>Orderos Pos<br>CONTACT<br>CONTACT<br>Lillian Har<br>Per Busk<br>Rene Mad<br>Eleonora                | Purchasing<br>ed Purchase Ie<br>ed Purchase €<br>ed Purchase f<br>arment ✓ Va<br>sen<br>sen<br>iarisen   | Approvals     credit Memos     teceipts endor     Page     SEARCH     SEARCH     ELVSTRØM     SCHMEICH     WIDE WOR                                                                                                    | Self-Service<br>Posted Purchase<br>Show all<br>BALANCE (LCY)<br>13.568.75<br>32.131.25<br>45.736.25<br>95.353.00 | BA                | p & Extensions ~<br>ipments<br>Power BI Reports<br>An error occurred<br>from the Power BI<br>contact your syste<br>Buy-from Vendco<br>Quotes Biant<br>1 | While trying to g<br>service. Please te<br>n administrator<br>r History<br>0<br>0<br>ct Orders<br>0rders | treports<br>y again or<br>if the error ↓<br>1<br>17 |      |

|                                                   | CRONU                                                                                      | S Danmark A/S                                           | Finance $\vee$ Ca | sh Manag              | ement $\vee$    | Sales   | s∨ Purchasir                                          | ng v 🦳 Setu      | o & Extensi                  | ons v 🛛 Int            | ellige     |
|---------------------------------------------------|--------------------------------------------------------------------------------------------|---------------------------------------------------------|-------------------|-----------------------|-----------------|---------|-------------------------------------------------------|------------------|------------------------------|------------------------|------------|
|                                                   | Vendors:                                                                                   | All 🗸 🛛 🔎 Search                                        | + New 📋 Dele      | ete Proc              | cess $\vee$ – M | New Doc | ument $\lor$ Ven                                      | dor $\lor$ Navi  | gate 🗸 🛛 🛛                   | Open in Exc            | el         |
|                                                   | <b>@</b>                                                                                   | 10000<br><u>Fredborg Lamper A/S</u><br>Krystal York     |                   | 3.568,75<br>13.568,75 | :               |         | 20000<br><mark>Elvstrøm Træir</mark><br>Evan McIntosh | ndustri A/S      |                              | 32.131,25<br>32.131,25 | -          |
|                                                   | <b>(</b>                                                                                   | 30000<br>Schmeichel Møbler A/S<br>Bryce Jasso           |                   | 5.736,25<br>45.736,25 | н (             |         | 40000<br>Wide World In<br>Toby Rhode                  | nporters         |                              | 95.353,00<br>95.353,00 | :          |
|                                                   |                                                                                            | <sup>50000</sup><br>Fabrikam, Inc.                      | 9                 | 0.531,00              | -               |         |                                                       |                  |                              |                        |            |
| O Search                                          | Ven in E                                                                                   | 1                                                       | te, and simpl     | 90.531,00<br>y selec  |                 | rst lin | e and then                                            | clicks <u>OK</u> | <u>(</u> in the <sup>-</sup> | Гетрlate               | e li:      |
| O Search                                          | Ven in E                                                                                   | t to use a templa                                       | te, and simpl     |                       |                 | rst lin | e and then                                            | clicks <u>OK</u> | in the <sup>-</sup>          | Гетрlate               | e lis      |
| O Search<br>ELECT A TEM<br>De                     | E Open in E                                                                                | t to use a templation                                   | te, and simpl     |                       |                 | rst lin | e and then                                            | clicks <u>OK</u> | <u>in the <sup>-</sup></u>   | Template<br>:          | e lis<br>⊯ |
| O Search<br>ELECT A TEM<br>De<br>→                | Den in E                                                                                   | t to use a templation                                   | te, and simpl     |                       |                 | rst lin | e and then                                            | clicks <u>OK</u> | in the <sup>-</sup>          | Template<br>:          | e lis<br>∠ |
| O Search I<br>ELECT A TEM<br>→ IC<br>Kc           | Den in 6                                                                                   | t to use a templar<br>ixcel More optio                  | te, and simpl     |                       |                 | rst lin | e and then                                            | clicks <u>OK</u> | in the <sup>-</sup>          | Γemplate<br>:          | e lis<br>⊯ |
| O Search<br>ELECT A TEM<br>De<br>→ Io<br>Kc<br>Pr | Open in B<br>PLATE FOR A<br>escription<br>omt kreditork<br>ontantbetalir<br>rivat kreditor | t to use a templa<br>ixcel More optio<br>A NEW VENDOR   | te, and simpl     |                       |                 | rst lin | e and then                                            | clicks <u>OK</u> | in the <sup>-</sup>          | Template<br>:          |            |
| O Search<br>ELECT A TEM<br>De<br>→ Io<br>Kc<br>Pr | Open in B<br>PLATE FOR A<br>escription<br>omt kreditork<br>ontantbetalir<br>rivat kreditor | t to use a templar<br>Excel More option<br>A NEW VENDOR | te, and simpl     |                       |                 | rst lin | e and then                                            | clicks <u>OK</u> | in the <sup>-</sup>          | Template<br>:          |            |

| On the new                                   | vly created Vendor we do the                                                                                               | efollowing                                                                                                    |                                                                               |
|----------------------------------------------|----------------------------------------------------------------------------------------------------|----------------------------------------------------------------------------------------------------|-------------------------------------------------------------------------------|
| <ol> <li>Select</li> <li>Click "S</li> </ol> | a company name in the field<br>DE for Germany in the field "<br>Show More" on the "Address<br>the field "Language Code" en | Country/Region Code"<br>& Contact" tab                                                                                         |                                                                               |
| Dynamics 365 Busine                          | ess Central                                                                                                    |                                                                                                    | I                                                                             |
| (                                            | VENDOR CARD   WORK DATE: 4/8/2019                                                                                          |                                                                                                    |                                                                               |
|                                              | K00010 · My test vendo                                                                                                    | Dr                                                                                                    |                                                                               |
|                                              | Process Request Approval New Document Navig                                                                                | ite Vendor More options                                                                                                    |                                                                               |
|                                              | General                                                                                                    | Show more                                                                                                    |                                                                               |
|                                              | No                                                                                                    |                                                                                                    |                                                                               |
|                                              | Name ····· My test vendor                                                                                                  | Balance Due (LCY) · · · · · 0.00                                                                                               |                                                                               |
|                                              | Blocked · · · · · · · · ·                                                                                                  | ,                                                                                                    |                                                                               |
|                                              | Address & Contact                                                                                                    | 3 - Show less                                                                                                    |                                                                               |
|                                              | ADDRESS                                                                                                    | CONTACT Primary Contact Code · · · ·                                                                                           |                                                                               |
|                                              | Address 2                                                                                                    | Contact                                                                                                    |                                                                               |
|                                              | Country/Region Code · · · DE                                                                                               | 2 pne No                                                                                                    |                                                                               |
|                                              | City · · · · · · · · · · · · · · · · · · ·                                                                                 | ··· Email · · · · · · · · · · · · · · · · · · ·                                                                                |                                                                               |
|                                              | Show on Map                                                                                                    | Home Page                                                                                                    |                                                                               |
|                                              |                                                                                                    | Our Account No.                                                                                                    |                                                                               |
|                                              |                                                                                                    | Language Code · · · · · · · · · · · · · · · · · · ·                                                                            | l                                                                             |
| We close th                                  | ne page to save the changes.                                                                                               |                                                                                                    |                                                                               |
|                                              |                                                                                                    |                                                                                                    |                                                                               |
|                                              |                                                                                                    |                                                                                                    | cordance with the mandatory field omatically set to "All" in the field        |
| "Blocked".                                   | le venuor table. The messag                                                                                                | e also leaus that vehuol, ale aut                                                                                              | offatically set to All in the field                                           |
|                                              |                                                                                                    |                                                                                                    |                                                                               |
| Dynamics 365 Busine                          | iss Central                                                                                                    |                                                                                                    | Sandbox Q 💿 <b>? </b> A                                                       |
| ~                                            | VENDOR CARD   WORK DATE: 4/8/2019                                                                                          | 1 + 1                                                                                                    | ✓ SAVED ⊐ > <sup>⊭</sup>                                                      |
|                                              | K00010 · My test vendor                                                                                                    |                                                                                                    |                                                                               |
|                                              | Process Request Approval New Document Navigate                                                                             | Vendor More options                                                                                                    | ٥                                                                             |
|                                              | General                                                                                                    | Show more                                                                                                    | O Details      I Attachments (0)                                              |
|                                              | No.         K00010           Name         My test vendor                                                                   | Balance (LCY)                                                                                                    | Vendor Picture ~                                                              |
|                                              | Blocked                                                                                                    | balance Due (LCT) ······ 0.00                                                                                                  |                                                                               |
|                                              | Address & Contact                                                                                                    |                                                                                                    |                                                                               |
|                                              | Address & Contact                                                                                                    | Validation againts Mandatory Field Setup: "Language Code":<br>Required value "ENU" (current value "") Vendor are automatically |                                                                               |
|                                              | Address                                                                                                    | set with: Blocked = "All"                                                                                                    |                                                                               |
|                                              | Address 2 · · · · · · DE                                                                                                   | ок                                                                                                    | Vendor Statistics                                                             |
|                                              | City                                                                                                    | Email                                                                                                    | Balance (LCY) 0.00 Outstanding Orders (LCY) 0.00                              |
|                                              | Post Code                                                                                                    | - Fax No                                                                                                    | Amt. Rcd. Not Invol. (LCY)     0.00       Outstanding Invoices (LCY)     0.00 |
|                                              | Show on Map                                                                                                    | Home Page · · · · · · · · · · · · · · · · · · ·                                                                                | Total (LCY) 0.00 Overdue Amounts (LCY) as of 0.00                             |
|                                              |                                                                                                    | Language Code · · · · · · · · · · · · · · · · · · ·                                                                            | Invoiced Prepayment Amoun 0.00 Payments (LCY) 0.00                            |
| Note: If ver                                 | ndor is alreadv "All" in the fie                                                                                           | ld "Blocked", then the message is                                                                                              | Last Payment Date                                                             |
| ·- ,                                         | ······································                                                                                     | , <b>g</b> u                                                                                                    |                                                                               |
| Click Ok to                                  | close the message.                                                                                                    |                                                                                                    |                                                                               |
|                                              |                                                                                                    |                                                                                                    |                                                                               |

| If vendor card is reopened the Below the resu                                       | It is shown.                                                  |
|-------------------------------------------------------------------------------------|---------------------------------------------------------------|
| Dynamics 365 Business Central                                                       |                                                               |
|                                                                                     |                                                               |
| VENDOR CARD   WORK DATE: 4/8/2019                                                   |                                                               |
| K00010 · My test                                                                    | vendor                                                        |
| Process Request Approval New Docu                                                   | ument Navigate V                                              |
| General                                                                             |                                                               |
| No                                                                                  |                                                               |
| Name · · · · · · · · My test vendor                                                 |                                                               |
| Blocked · · · · · All                                                               | •                                                             |
| Address & Contact                                                                   |                                                               |
| Address & Contact                                                                   |                                                               |
| Address                                                                             |                                                               |
| Address 2                                                                           |                                                               |
| Country/Region Code · · · DE                                                        | <br>                                                          |
| City                                                                                |                                                               |
| Post Code                                                                           |                                                               |
|                                                                                     |                                                               |
| If you specify the missing field, in this case "La mandatory fields are successful. | anguage Code" to value "ENU", then the validation against     |
|                                                                                     |                                                               |
| K00010 · My test vendor                                                             |                                                               |
|                                                                                     |                                                               |
| Process Request Approval New Document Navigate Ve                                   | ndor More options                                             |
| General                                                                             | Show more                                                     |
| No. · · · · · · · · K00010 · · · ·                                                  | Balance (LCY) · · · · · · · 0.00                              |
| Name · · · · · · · My test vendor                                                   | Balance Due (LCY) · · · · · · 0.00                            |
| Blocked · · · · · · · All                                                           |                                                               |
|                                                                                     |                                                               |
| Address & Contact                                                                   | Validation againts Mandatory Field Setup: >> OK << Vendor are |
| Address                                                                             | automatically set with: Blocked = " "                         |
| Address 2                                                                           |                                                               |
| Country/Region Code ···· DE                                                         | ОК                                                            |
| Country/Region Code · · · · DE                                                      | Email                                                         |
| Post Code ·····                                                                     | Fax No.                                                       |
| Show on Map                                                                         | Home Page                                                     |
| Show on map                                                                         | Our Account No.                                               |
| Г                                                                                   | Language Code · · · · · · ENU V                               |
| L                                                                                   |                                                               |
| Click Ok to close the message.                                                      |                                                               |

## Additional information

The following is just additional documentation on the setup that is included with the App. Editing this setup is not expected.

#### Permission Set

There are two permission sets included with the extension.

- MANDATORYFIELD\_READ
- MANDATORYFIELD\_SETUP

| nics 365 Business Cen | tral            |                          |              |                       |                     |                          |                          |              |
|-----------------------|-----------------|--------------------------|--------------|-----------------------|---------------------|--------------------------|--------------------------|--------------|
| <del>\</del>          | PERMISSION SETS | WORK DATE: 4/8/2019      |              |                       |                     |                          |                          |              |
|                       |                 | New 🐺 Edit List 📋 Delete | 🗗 Permission | s 🏼 🏜 User Groups     | Copy Permission Set | 🗅 Import Permission Sets | 🗅 Export Permission Sets | 🖶 Permission |
|                       | 0               | Permission Set ↑         | Name         |                       | Type 1              | Extension Name           |                          |              |
|                       | 0               | AMCBANKING365FUNDAME     | AmcBan       | king365Fundamentals   | Perm Extension      | AMC Banking 365 Fur      | ndamentals               |              |
|                       | 0               | C5 2012 DATA MIGRATI     | C5 2012      | Data Migration        | Extension           | C5 2012 Data Migrati     | on                       |              |
|                       | 0               | ESSENTIALBUSINESSHEA     | Essential    | Business Headlines    | Extension           | Essential Business He    | adlines                  |              |
|                       | 0               | INTELLIGENTCLOUDBASE     | Intelliger   | nt Cloud Base         | Extension           | Intelligent Cloud Base   | •                        |              |
|                       | 0               | INTELLIGENTCLOUDBC       | Intelliger   | nt Cloud Business Cen | Extension           | Business Central Intel   | ligent Cloud             |              |
|                       | 0               | LATE PAYMENT PREDICT     | Late pay     | ment prediction       | Extension           | Late Payment Predicti    | on                       |              |
|                       | 0               | MANDATORYFIELD_READ      | Read Ma      | ndatory Fields Setup  | Extension           | NAVtilus Mandatory F     | ields                    |              |
|                       | $\rightarrow$   | MANDATORYFIELD_SETUP     | : Configur   | e Mandatory Fields Se | t Extension         | NAVtilus Mandatory F     | ields                    |              |
|                       | 0               | MSWALLETSTANDARD         | MSWalle      | t Permissions         | Extension           | Microsoft Pay Paymer     | nts                      |              |
|                       | 0               | OIOUBL                   | OIOUBL       |                       | Extension           | OIOUBL                   |                          |              |
|                       | 0               | PAYMENT AND RECONCIL     | Payment      | and Reconciliation Fo | r Extension         | Payment and Reconci      | liation Formats (DK)     |              |
|                       | 0               | PAYPALSTANDARD           | PayPalSta    | andard Permissions    | Extension           | PayPal Payments Stan     | dard                     |              |
|                       | 0               | PAYPALSTANDARDREAD       | PayPalSta    | andard Read Permissio | on Extension        | PayPal Payments Stan     | dard                     |              |
|                       | 0               | SALESANDINVENTORYFOR     | Sales An     | d Inventory Forecast  | Extension           | Sales and Inventory F    | orecast                  |              |
|                       | 0               | WORLDPAYSTANDARD         | WorldPa      | Standard Permission   | Extension           | WorldPay Payments S      | tandard                  |              |
|                       | 0               | D365 ACC. PAYABLE        | Gæld i D     | ynamics 365           | System              |                          |                          |              |
|                       | 0               | D365 ACC. RECEIVABLE     | Dyn 365-     | konto tilgodehavend   | er System           |                          |                          |              |
|                       | 0               | D365 ACCOUNTANTS         | Dynamic      | s 365 for revisorer   | System              |                          |                          |              |
|                       | $\bigcirc$      | D365 ADCS, EDIT          | Dynamic      | s 365 Opret ADCS      | System              |                          |                          |              |

All users should be assigned the "MANDATORYFIELD\_READ" permission set directly or through a User Group.

All users who are allowed to update mandatory field setup should be assigned the "MANDATORYFIELD\_SETUP" permission set.

Any user who is allowed to run the Assisted Setup Wizard requires the "MANDATORYFIELD\_SETUP" permission set.

Any user who has either the "SUPER" or "SUPER (DATA)" permission set, already has access to all tables and setup of Mandatory Fields.

### User Group

There are one User Group included with the extension.

• MANDATORYFIELD\_READ

| USER GROUPS   WORK DATE: 4/8/2019 |                                                                            |                                                      |                                         |
|-----------------------------------|----------------------------------------------------------------------------|------------------------------------------------------|-----------------------------------------|
| 🔎 Search 🕂 New 📑 Edit List 📋      | Delete 🔹 User Group Members 🖷 User Group Permission Sets 🌲 User by User Gr | oup 🔄 Permission Set by User Group 🛛 🗐 Open in Excel | More options                            |
| Code †                            | Name                                                                       | Default Profile                                      |                                         |
| D365 ACCOUNTANTS                  | Dynamics 365 for revisorer                                                 | -                                                    | Details Attachments (0)                 |
| D365 ADMINISTRATOR                | Opret og opsæt virksomheder                                                | BUSINESS MANAGER                                     |                                         |
| D365 BACKUP/RESTORE               | Sikkerhedskopiér/gendan datab.                                             | BUSINESS MANAGER                                     | Permission Sets ~                       |
| D365 BASIC ISV                    | D365 Basic ISV-adgang                                                      | BUSINESS MANAGER                                     |                                         |
| D365 BUS FULL ACCESS              | Fuld Business-adg undtagen brugeradministration                            | BUSINESS MANAGER                                     | Role ID 1                               |
| D365 BUS PREMIUM                  | D365 Premium Business-adgang                                               | BUSINESS MANAGER                                     | MANDATORYFIELD_READ                     |
| D365 EXT. ACCOUNTANT              | Ekstern bogholder                                                          | ACCOUNTANT                                           |                                         |
| D365 EXTENSION MGT                | Dynamics 365-udvidelsesstyring                                             | BUSINESS MANAGER                                     | Members ~                               |
| D365 FIN. & PURCH.                | Finans- og købsdata                                                        | ACCOUNTANT                                           | members -                               |
| D365 FINANCE                      | Læs og skriv finansdata                                                    | ACCOUNTANT                                           | User Name Company Name †                |
| D365 FULL ACCESS                  | Fuld Dynamics 365-adg                                                      | BUSINESS MANAGER                                     | User Name Company Name I                |
| D365 GLOBAL DIM MGT               | Rediger glob. dim. i Dyn. 365                                              | BUSINESS MANAGER                                     | (There is nothing to show in this view) |
| D365 INTERNAL ADMIN               | Eksportér data                                                             | BUSINESS MANAGER                                     |                                         |
| D365 OPPORTUNITY MGT              | Styring af salgsmuligheder                                                 | SALES AND RELATIONSHIP MANAGER                       |                                         |
| D365 RAPIDSTART                   | Dynamics 365 RapidStart                                                    | BUSINESS MANAGER                                     |                                         |
| D365 SALES                        | Bogfør salgsdok.                                                           | ORDER PROCESSOR                                      |                                         |
| D365 SECURITY                     | Brugeradministration                                                       | SECURITY ADMINISTRATOR                               |                                         |
| D365 TEAM MEMBER                  | Teammedlem                                                                 | TEAM MEMBER                                          |                                         |
| D365 TROUBLESHOOT                 | D365-fejlfinding                                                           | BUSINESS MANAGER                                     |                                         |
| INTELLIGENT CLOUD                 | IntelligentCloud - alle data                                               | BUSINESS MANAGER                                     |                                         |

The User Group can be used to assign users the "MANDATORYFIELD\_READ" permission set. (Described in the section "Permission Set")